## **Appendix E - Implementation of** conceptualizer

```
/*******************************
                                conceptualization.c **********************************
   Purpose: Program to walk through a domain and identify concepts at both
            document and element level according to heuristical rules
         June 30th-July 2nd, 2002
 * Date:
   Input: List of files in the domain
  Output: Prolog files on the form:
               node(software, file3.html, [agents, agent, user, ]).
               node(agents, file3.html#sub0, [software, ]).
               node(interface, file3.html#sub1, [user, intelligent, agents, ]).
               etc..
           Report files with all information (one file for each document)
 * Uses:
            ruleadt.h- implementation of rules
          Temporary files are used due to easy manipulation with stringlists
  Notes:
           The functions ReportDocCandidates, ReportElmCandidates, InitPrologFile
#include <stdio.h>
#include <br/> <tring.h><br>#include <tring.h><br>#include "ruleadt.h"
* Name: ReportDocCandidates
   Purpose: Update reportfile with all candidates and values in a document
                                                                       .<br>**************
*********************************
ReportDocCandidates (CVR *record, char filename [NAME_SIZE],<br>char current [NAME_SIZE], int boundary) {
 char tuple[NAME SIZE];
 CVR * temp;FILE *reportfile;
 int i = 0:
 reportfile = fopen(filename, "a+");
 fprintf(reportfile, "\t\t\t Document candidates of %s \n", current);
 strepy(tuple, "");<br>temp=record; //don't want to miss the array for good
 while (i++ < boundary) {<br>sprintf(tuple, "%s: %d\n", temp->candidate, temp->value);
   fputs(tuple, reportfile);
   temp++;
  \frac{1}{\sqrt{p\text{-}p}}fputs ("*********************************\n\n\n", reportfile);
  fclose(reportfile);
}//ReportDocCandidates
* Name: ReportElmCandidates
   Purpose: Update reportfile with all candidates and values in an element
                                                                       .<br>************* /
ReportElmCandidates (CVR *record, char filename [NAME_SIZE],
                  char id[NAME_SIZE], char tag[TAG_SIZE], int boundary) {
 char tuple [NAME SIZE];
 CVR *temp;
 FILE *reportfile;
 int i = 0;
  \texttt{reportfile = fopen}(\texttt{filename}, \texttt "a+");fprintf(reportfile, "\t\t\t Element candidates of %s of elementtype: %s \n", id, taq);
 strcpy(tuple, "");
 temp=record; //don't want to miss the array for good!
  while (i++ < boundary) {
   sprintf(tuple, "%s:
                       %d\n", temp->candidate, temp->value);
   fputs(tuple, reportfile);
   temp++:
  \frac{1}{2}//print
  fputs("-------------------\n\n\n", reportfile);
  fclose(reportfile);
}//ReportElmCandidates
* Name: InitPrologfiles
 * Purpose: Writes the values as a comment to the prolog-file.
```

```
***************************************************************************************/
InitPrologfiles(char f[NAME_SIZE], char f2[NAME_SIZE], 
                  int H1, int H3, int H4, int H5a, int H5b, int H6, int H8) {
   FILE *fp, *fp2;
  fp = fopen(f, "w");<br>fprintf(fp, "%% ----
 fprintf(fp, "%% -----------------------------------------------------------------\n");
fprintf(fp, "\<sup>2</sup> The points associated with the Heuristics: \n");
fprintf(fp, "%% \t HC-1 (DSL) = %d \t\t HC-2 (term frequency) = TF \n", H1);<br>fprintf(fp, "%% \t HC-3 (emphasizers) = %d \t\t HC-4 (meta information) = %d \n", H3, H4);
fprintf(fp, "%% \t HC-5a (headings) = %d \t\t HC-5b (punish links) = %d \n", H5a, H5b);<br>fprintf(fp, "%% \t HC-6 (linked to) = %d \t\t HC-8 (punish doc_con) = %d \n", H6, H8);
 fprintf(fp, "%% Attributes: (concept, element type, location, candidate list)\n");
 fprintf(fp, "%% -----------------------------------------------------------------\n\n");
  fclose(fp);
  fp2 = fopen(f2, "w"); fprintf(fp2, "%% -----------------------------------------------------------------\n");
 fprintf(fp2, "%% All hyper references in the domain \n");
   fprintf(fp2, "%% Attributes: (from, to, tag)\n"); 
                                                                  -------------------------------\n\n");
  fclose(fp2);
} //InitPrologfiles
/**********************************************************************************************
  * Name: ReportPrologFile
  * Purpose: Writes concept to file in prolog-format. Should have the form: 
 * node(concept, element-type, loc, [cand1, cand2, ...], filename).
 * in order to represent the node, the location and other candidates
  * Note: a bit tricky to achieve the correct layout form
 * Returns: True if this element was successfully written to the file
*********************************************************************************************/
int ReportPrologFile(char fprolog[NAME_SIZE], char fprolog_non[NAME_SIZE], 
                       char tagName[TAG_SIZE], char location[NAME_SIZE],
                         CVR *array, int boundary, char tempfile[NAME_SIZE], 
                        char combfile[NAME_SIZE], char thisfilename[NAME_SIZE]){
   FILE *fp;
  char high[NAME SIZE];
  char lowerstring[NAME_SIZE];<br>char candidates[NAME_SIZE * 3];
  char candidates [NAME SIZEchar noncandidates [NAME SIZE *6];
  char concept [NAME SIZE];
   int p=0; //argument of SelectConcept
  int i=0;
   int listsize=7;//number of candidates produced is listsize-1
  strcpy(high, ""); strcpy(candidates, ""); strcpy(lowerstring, ""); strcpy(noncandidates, "");
   if (boundary<=1) return;
     /* Else, go get the concept unless the combination tag+concept found before */ do {
     SelectConcept(array, i++, concept, &p); //highest value = concept
 }
  while ( IsCombination(concept, tagName, combfile) && (i<listsize) );
     /* Next, get first candidate and add to string */
   do {
    .<br>SelectConcept(array, i++, high, &p); //get candidate no 1
 }
  while (0 == strcmp(high, "") && i<listsize);
   if (p<=0) 
     return FALSE;//don't print if value is less than zero
  strcat(candidates, high);
     /* Get other candidates with high scores */
  while( i<listsize && boundary > 0) {
    SelectConcept(array, i++, high, &p); //pick next candidate
    if (0 == strcmp(high,""))
 continue;//don't consider empty elements
 strcat(candidates, ", ");
 strcat(candidates, high); 
   }//find additional candidates
     /* Write information to files */
 fp = fopen(fprolog, "a+");
 fprintf(fp, "knowledge_source(%s, %s, \"%s\", [%s], \"%s\").\n", 
                                     concept, tagName, location, candidates, thisfilename);
   fclose(fp);
  fp = fopen(tempfile, "w");//conceptfile is used later
  fputs(concept, fp); fputs("\n\n", fp); //very impt with two \n due to stringlist requirement
   fclose(fp);
   return TRUE;
}//ReportPrologFile
```

```
Name: Main
     Purpose: Walk through the domain and get concepts, candidates and write
     information to files
    Plan:
       1. Initialise
         a: Prepare files to be used<br>b: Read the weights of the
               Read the weights of the rules (extend to "from file")
         c: Get all links
        2. For each document, do (according to the Heuristics for finding concepts)
         H2: Get term frequency (uses stemming)
         H1: Check membership in DSL (implemented as opposite of a stoplist)
         H3: Identify emphasizers
         H4: Check for meta information and title
          H5a:Top level headings are important
          H5b: Remove href candidates from consideration
          H6: Check whether this document is linked to
         H7: If the same concept and type occur for two elements, then choose another concept (H9:Decide level of abstraction / analyse headings used - not implemented
      Write concept with highest value and ID to prolog file<br>3. For each element within a document, do (if level of abstraction allows it to)
         H1: Check membership in DSL (anti-stoplist)
          H2: Get term frequency (may introduce stemming here)
         H3: Identify emphasizers
         H8: Remove occurences of the document concept selected
          (H10:Lists, tables and images (concept in image is "alt" or filename) - not implemented
         Write information on concepts, ID, tag and upper candidate list to prolog file
         Write additional information to report file
       Repeat loop
 * Notes: Heuristic H7 is implemented as a rule inside function ReportPrologFile
int main(void) {
/* declaring filepointers */
  FILE *prologfile, *domaindocs, *tempfp, *docfile;
/* declaring variables to hold filenames */
  char current [NAME SIZE];
                                            //the name of the current document
  Char fi [NAME_SIZE], f2 [NAME_SIZE], f3 [NAME_SIZE], f4 [NAME_SIZE],<br>f5 [NAME_SIZE], f6 [NAME_SIZE], f7 [NAME_SIZE], f7 [NAME_SIZE], f7 [NAME_SIZE], f7 [NAME_SIZE], //temporar
                                                                    //temporary results
  char dsl[NAME SIZE];
                                              //domain specific list
  char cf[NAME_SIZE];//file with concepts selected
                                              //reporting all info found
  char freport NAME SIZE1:
  char ft [NAME SIZE];
                                              //temporary file of no use at all
                                              //holds concepts found in prolog format
  char fprolog[NAME_SIZE];
  char fprolog non [NAME SIZE];
                                               //holds lowerList candidates in prolog format
  char fprologdomain [NAME SIZE];
                                              //holds all filenames of the domain in prolog format
                                               //all filenames in the domain
  char fdomain [NAME_SIZE];
  char fweight [NAME SIZE];
                                               //weights associated with the rules
  char fdomainhrefs [NAME_SIZE];
                                              //all hyper references in a domain
  char fprologhrefs [NAME_SIZE];<br>char combinations [NAME_SIZE];
                                              //all href information in prolog format
                                              //for the combination concept+tag
  char newfilename [NAME SIZE];
                                              //new filename that element is written to
/* declaring variables to hold strings */
                                              //ID for an element
  char elementid [NAME SIZE];
  char tagName[TAG SIZE];
  char document [LINE SIZE], element [LINE SIZE]; //document and element in long lines
/* declaring variables to hold integers */
  int doc used, elm used, id nr; //global counters used in many routines
  int H1, H3, H4, H5a, H5b, H6, H8;//points associated with Heuristical rules
  int cvalue=0;
                                              //not used, but necessary as argument of SelectConcept
/* declaring other structures */
  COR doc_conceptvalues[MAX_CANDIDATES]; //an array of records for concepts and values<br>CVR doc_conceptvalues[MAX_CANDIDATES]; //the element array for concepts and values
  CVR *cand pt, *elm cand pt;
/* Part 1: Initialising */
  cand_pt = \&doc_conceptvalues[0]; //now cand_pt points to the first array-element
  elm_cand_pt = \text{selm} conceptvalues [0]; //same_for the element pointer<br>doc used = elm used = id nr = 0; //number of elements in array and element counter
  \overline{\text{doc}} used = elm used = id nr = 0;
/* Part 1a. Prepare files for use and init filenames */strepy(dsl, "domain_specific_list.txt<br>strepy(cf, "res/concepts_file.txt");
                 "domain specific list.txt");
                                                          strcpy(ft, "res/t");<br>strcpy(f2, "res/temp_italic.txt");<br>strcpy(f4, "res/temp_meta.txt");<br>strcpy(f6, "res/temp_header.txt");<br>strcpy(combinations, "res/combinations.txt");<br>strcpy(fprolog, "res/prolog.pro");
  strcpy(cr, "res/concepts_rile.txt");<br>strcpy(f1, "res/temp_bold.txt");<br>strcpy(f3, "res/temp_ahref.txt");<br>strcpy(f5, "res/temp_title.txt");<br>strcpy(f7, "res/temp_linkedto.txt");<br>strcpy(fdomain, "domaindocs.txt");
```

```
 strcpy(fweight, "res/weights.txt"); strcpy(fdomainhrefs, "res/domainhrefs.txt"); 
 strcpy(fprologhrefs, "res/prologhrefs.pro"); strcpy(fprologdomain, "res/prologdomain.pro");
 tempfp = fopen(combinations, "w"); 
 fclose(tempfp); //init this file to empty
   prologfile = fopen(fprolog, "a+"); //open prolog file
   (void) Stemmer(dsl); //all intermediate results are stemmed, so must the DSL be
/* Part 1b. Assign weights with the different Heuristics and initialise the Prologfiles */<br>H1 = 100; H3 = 10; H4 = 30; H5a = 20; H5b = -200; H6 = 200; H8 = -400;<br>InitPrologfiles(fprolog, fprologhrefs, H1, H3, H4, H5a, H5b
/* Part 1c. Write all links in domain to file and confirm on screen */ 
   AllHrefsInDomain(fdomain, fdomainhrefs, fprologhrefs);
  printf("Hyper-refs written to the file domainhrefs.txt\n------\n");

/* Part 1d. Write all filenames from the domain to prolog understandable form */
  DomainToProlog(fdomain, fprologdomain); 
/* Part 2: Collect the document concepts, walk through the domain */
  domaindocs = fopen(fdomain, "r");
  while ( fgets(current, NAME SIZE, domaindocs) != NULL){
     strip slash n(current); \frac{1}{\sqrt{m}} remove \n from filename.html\n
     FileToStr(current, document); //read document into one single string
     WriteInfoToFiles(document, f1, f2, f3, f4, f5, f6);
     InitArray(document, doc_conceptvalues, MAX_CANDIDATES, &doc_used); // H2 - term frequency
     AssignPoints(doc_conceptvalues, dsl, H1, doc_used); <br>AssignPoints(doc_conceptvalues, f1, H3, doc_used); // H3 - bold
      AssignPoints(doc_conceptvalues, f1, H3, doc_used); // H3 - bold
AssignPoints(doc_conceptvalues, f2, H3, doc_used); // H3 - italic
     AssignPoints(doc_conceptvalues, f3, H5b, doc_used); // H5b - punish links<br>AssignPoints(doc_conceptvalues, f4, H4, doc_used); // H4 - meta<br>AssignPoints(doc_conceptvalues, f5, H4, doc_used); // H4 - title
      AssignPoints(doc_conceptvalues, f4, H4, doc_used); // H4 - meta
AssignPoints(doc_conceptvalues, f5, H4, doc_used); // H4 - title
      AssignPoints(doc_conceptvalues, f6, H5a, doc_used);          // H5a - Headings level 1
     LinkedTo(current, f7, fdomainhrefs);<br>
AssignPoints(doc conceptvalues, f7, H6, doc used);<br>
// H6 - linked to?
     AssignPoints(doc_conceptvalues, f7, H6, doc_used);
BubbleSort(doc_conceptvalues, doc_used);//conceptvalues == &conceptvalues[0]
 sprintf(freport, "res/report_%s.txt", current); // "report_file1.html"
ReportDocCandidates(doc_conceptvalues, freport, current, doc_used);<br>(void) ReportPrologFile(fprolog, fprolog_non, "html", current,<br>doc conceptvalues, doc used, cf, combinations, current);
/* Part 3: Walk through each section, search for element concepts, still in outer loop */
docfile = fopen(current, "r");
     id_nr = 0;
      //start an inner loop
     while (GetNextElement(docfile, element, tagName) > 0 ) { //tag found
      InitArray(element, elm_conceptvalues, MAX_CANDIDATES, &elm_used); // H2 - term frequency<br>WriteInfoToFiles(element, f1, f2, f3, f4, f5, f6); // not all info will be used...<br>AssignPoints(elm conceptvalues, dsl, H1, elm used)
      AssignPoints(elm conceptvalues, f1, H3, elm used); //H3 - bold
       AssignPoints(elm_conceptvalues, f2, H3, elm_used);//H3 - italic
 AssignPoints(elm_conceptvalues, cf, H8, elm_used);//H8 - remove doc_concept
          BubbleSort(elm_conceptvalues, elm_used);
         Id(current, \overline{ad} nr, elementid);
         ReportElmCandidates(elm_conceptvalues, freport, elementid, tagName, elm_used);
 if (ReportPrologFile(fprolog, fprolog_non, tagName, elementid, 
 elm_conceptvalues, elm_used, ft, combinations, current) ) {
              strcpy(newfilename, "");
       sprintf(newfilename, "kwbase/%s", elementid); //make string "kwbase/elementid"
 tempfp = fopen(newfilename, "w");
               fputs(element, tempfp);
               fclose(tempfp);
          }//if, store in knowledge base
     }//end inner while for the elements
     fclose(docfile);
printf("The result is written to file %s\n", freport);
 } //while get domaindocs
   fclose(domaindocs); //close files
   fclose(prologfile);
}//end of main program.
```

```
Purpose: ADT for extracting elements and information from an HTML-document
/****************************
                                   Public Constants
                                                        #include "constants.h" //has all public constants
#include "ruleadt.h"
extern int AntiStoplist(char inputfile[], char output[], char antiFilename[], int *counter);<br>extern void FileToStr(char filename[NAME_SIZE], char output[]);
extern int GetFirstTag(char input[], char output[], char tag[]);
extern int GetNextElement(FILE *docfile, char output[], char tag[]);
extern int Id(char docname[ID_SIZE], int *counter, char tagid[NAME_SIZE]);<br>extern int Id(char docname[ID_SIZE], int *counter, char tagid[NAME_SIZE]);<br>extern int LexicalAnalysis(char input[], char output[], char FileOut[NAM
extern int SubElementTerms (char tag[TAG_SIZE], char input[], char output[], char tempfile [NAME_SIZE],
int *size);
             TagsFromFile(char filename[], char tag[TAG_SIZE], char pro[LINE_SIZE], char
extern int
ut2[LINE SIZE]);
extern int TagsFromString(char tag[TAG SIZE], char input[], char output[]);
extern int WordCount(char filename[], int *size);
extern int Stemmer(char filename[NAME_SIZE]);
\frac{1}{x}#include "constants.h" //has all public constants<br>#include "strlist.h"
/***************************** Public Types ****************************/
struct HeuristicRecord {
     char heuristicId[HEUR SIZE]; /* Heuristic identifier */
     int points; /* Points associated with the Heuristic */
               \rightarrowtypedef struct _HeuristicRecord HR;
struct _ConceptValueRecord {
     char candidate [NAME SIZE];
     int value:
     \rightarrowtypedef struct _ConceptValueRecord CVR;
struct ElementRecord {
     char id[ID_SIZE];/* ID for which this tag is retagged */
     char tagName[TAG_SIZE];/* the name of the element */<br>char conceptName[NAME_SIZE];/* the concept name of the element */
     char content [LINE_SIZE]; /* the original content of the element */<br>char href [LINE SIZE]; /* does this element contain a href? */
     char tempfile [NAME SIZE]; /* reference to a temporary file with words */
     int subpose in the subset of remaining words after lexical analysis */<br>char stopcount;/* number of remaining words after lexical analysis */<br>char stopwords [LINE_SIZE];/* all the remaining words after lexical analysis */
     Sint subcount;/* number of words in identified sub-element */<br>char subwords [LINE_SIZE];/* words in sub-element */<br>int anticount; /* number of words after anti-stoplist */
     char antiwords [LINE SIZE];/* words after anti-stoplist */
     char maxwords [LINE SIZE]; /* words with more than two occurrences */
     int maxcount; /* number of maximum occurrences of a word in the string */
typedef struct _ElementRecord ER;
/**************************** Public Routines
                                                       extern int OlderParser (char docname [NAME SIZE]);
extern void AllHrefsInDomain (char domainfilename [NAME SIZE],
                                char linkfile[NAME_SIZE], char prologfilename[NAME_SIZE]);
extern void strip_slash_n(char temp[]);
extern void InitArray (char current [NAME_SIZE], CVR *conceptvalues, int arraysize, int *used);<br>extern int MaxWords (char tempfile [], char output [], int *maximum,
COR *termfrequency, int *used);<br>extern void AssignPoints(CVR *candidatevalues, char incomingfile[], int points, int boundary);
extern void BubbleSort (CVR record[], int max);
extern void WriteInfoToFiles(char element[LINE_SIZE], char file1[NAME_SIZE], char file3[NAME_SIZE],
Char file {[NAME_SIZE], char file 5[NAME_SIZE],<br>char file 5[NAME_SIZE],<br>extern void SelectConcept (CVR *doc_conceptvalues, int location, char concept[], int *pt);
extern void LinkedTo(char current [NAME SIZE], char fout [NAME SIZE], char hrefs [NAME SIZE]);
extern void DomainToProlog(char domainTile[NAME SIZE], char output[NAME SIZE]);
```

```
*********************************
    Purpose: Stop list DFA generator and driver module header.
    Notes: This module implements a fast finite state machine generator,
#ifndef STOP H
#define STOP H
#include "strlist.h"
                                     /* this code relies on the StrList package */
/****************************** Public Types *****************************/
typedef struct _DfaStruct *DFA;
                                       /* Deterministic Finite Automaton object */
/*************************** Public Routines *****************************/
#ifdef _STDC_
extern DFA BuildDFA(StrList words);<br>extern char *GetTerm(FILE *stream, DFA machine, int size, char *output);
#else
extern DFA BuildDFA();<br>extern char *GetTerm();
#endif
#endif
Purpose: Simple string list abstract data type module header
    Notes: This module implements a straightforward string ordered list
              abstract data type. It is optimized for appending and deleting
              From the end of the list. Since they are ordered lists, string<br>lists may be sorted, and their members are addressed by ordinal
position (starting from 0).#ifndef STRLIST H
#define STRLIST H
/*************************** Public Constants ****************************/
#define NULL INDEX
                                          -1/* invalid string index */typedef struct _StrListStruct *StrList;
                                                     /* the base string list type */
/**************************** Public Routines ****************************/
#ifdef STDC
extern void
                StrListAppend( StrList list, char *string );
extern void
                StrListAppendFile( StrList list, char *filename );
extern StrList StrListCreate( void ):
extern void StrListDestroy(StrList list);
extern int
                StrListEqual (StrList list1, StrList list2 );
                StrListElementEqual( int pos, StrList list1, StrList list2 );
extern int
extern int
                StrListCount ( int pos, StrList list1, StrList list2 );
extern int Subsection (in post correct room, -<br>extern char * StrListPeek (StrList list, int index);<br>extern int StrListSize (StrList list);
extern void
                StrListSort ( StrList list );
extern void
               StrListUnique ( StrList list );
                StrListMember(char term[], StrList list);
extern int
#else
                StrListAppend( /* list, string */ );
extern void
extern void StrListAppendFile( /* list, filename */ );<br>extern void StrListAppendFile( /* list, filename */ );<br>extern StrList StrListCreate( /* void */ );
extern StrList StrListCreate( /* void */ );<br>extern void StrListDestroy( /* list */ );<br>extern int StrListEqual( /* list1, list2 */ );<br>extern int StrListElementEqual( /* pos list1, list2 */ );<br>extern int StrListCount( /*pos,
extern that * StrListPeek(/*list, index */ );<br>extern that * StrListPeek(/*list, index */ );<br>extern int * StrListSize(/*list */ );
              StrListSort( /* list */ );
extern void
               StrListUnique( /* list */, );<br>StrListUnique( /* list */ );<br>StrListMember(/* char term[], StrList list*/ );
extern void
extern int
#endif
#endif
```

```
Purpose: Header file for an implementation of the Porter stemming
          algorithm.
  Notes: This module implemnts a fast stemming function whose results
#ifndef STEM H
#define STEM H
.<br>/*************************** Public Routines ******************************
#ifdef _STDC_
extern int Stem(char *word); /* returns 1 on success, 0 otherwise */
#else
extern int Stem();
#endif
#endif
/*************************** Public Constants **************************/
#define HEUR SIZE 5
#define EOS
            י∩\יֹ
#define FALSE 0
#define TRUE
              \overline{1}#define LINE SIZE 50000// how many characters can an element hold
doctive dimensional subseteration many characters can an element #define TAG_SIZE 20// how many characters in a tag-name #define NAME_SIZE 50// number of characters in a file /
#define NAME_SIZE 50// number of characters in a file / concept name<br>#define NAME_SIZE 50// number of characters in a file / concept name<br>#define DOC_SIZE 100000// size of a document
#define MAX_CANDIDATES 1000// maximum number of candidate concepts
#define ID_SIZENAME_SIZE+7// size of ID<br>#define TEMP_FILE_NAME "temp_output.txt"
#include <stdio.h>
#include <string.h>
#include "ruleadt.h"
#include "constants.h"
void strip_slash_n(char temp[]){
 int i = strlen(temp); //locate end of string
  temp[i-1] = EOS;//replace \n with \0
1 //strip slash n
* Name: AllHrefsInDomain
   Purpose: searches all files in a domain and gets all the links
          The result is written to two files: one in prolog-format (prolog)
 and one for temporar use throughout the parsing (linkfile).<br>
* Calls: TagsFromFile() from parseradt.c
 * Plan:
     1. Get next filename from domain-file
    2. Parse current file for hrefs
     3. Write result to file
. .<br>*********
                   void AllHrefsInDomain(char domainfilename[NAME_SIZE], char linkfile[NAME_SIZE], char
prologfilename[NAME_SIZE]){
  char tagsearch [TAG SIZE];
  char result [LINE STZE1:
 char resultpro[LINE_SIZE];<br>FILE *outputfile, *domainfile, *prologfile;
 char current [NAME SIZE];
 domainfile = fopen(domainfilename, "r"); //prepare to parse domain<br>outputfile = fopen(linkfile, "w"); //make sure it is empty
  fclose (outputfile) :
  while ( fgets (current, 50, domainfile) != NULL }
```

```
strip slash n(current); //must remove \n from the string filename.html\n
    strcpy(result, ""); strcpy(resultpro, "");
    strcpy(tagsearch, "A");
    outputfile = fopen(linkfile, "a+"); prologfile = fopen(prologfilename, "a+");
     (void) TagsFromFile(current, tagsearch, resultpro, result);
    if (result) {
    fprintf(outputfile, "%s", result); fprintf(prologfile, "%s", resultpro);
    fclose(outputfile); fclose(prologfile);
  }//while domain is parsed
  fclose(domainfile);
}//AllHrefsInDomain
* Name: BubbleSort
 * Purpose: Sorts an array of records based on the value-field
 x<br>
x<br>
Motes: Ascending order<br>
Motes: Ascending<br>
Motes: Ascending order<br>
Motes: Ascending
            Ascending order, that is 1-2-3-\ldots-n-<br>*************************
void BubbleSort (CVR record[], int max) {
int x, y;<br>CVR temp;//temporary record
// bubble sort the array
 for (x=0; x < max-1; x++)for (y=0; y < max-x-1; y++)if (record[y+1].value > record[y].value){ //y, y+1 for ascending
            temp = record[v];
           record[y] = record[y+1];record[y+1] = temp;1//if}//BubbleSort
DomainToProlog
 * Name:
 * Purpose: Writes all filenames of a domain to an output file in
 void DomainToProlog(char domainfile[NAME_SIZE], char output[NAME SIZE]){
  FILE *fp;
 char tempstring[LINE SIZE], current[NAME SIZE];
 \begin{array}{ll} \texttt{strcpy}(\texttt{tempstring, "");} \texttt{strcpy}(\texttt{current, "");} \\ \texttt{strcat}(\texttt{tempstring, "domain( ['");} \end{array}fp = fopen(domainfile, "r");while ( fgets (current, NAME SIZE, fp) != NULL) {
    strip_slash_n(current); //must remove \n from filename.html\n<br>strip_slash_n(current); //must remove \n from filename.html\n
     straat(tempstring, current);<br>straat(tempstring, current);<br>straat(tempstring, "\", ");
  } //while
  strcat(tempstring, "]).");
  fclose(fp);fp = fopen(output, "w");fprintf (fp, tempstring);
  fclose(fp);
1//DomainToProlog
* Name: InitArray
 * Purpose: Builds a list of all candidate concepts based on the input
    Plan:
     1. Init array with <candidate, value> tuples set to zero 2. Run lexical analysis
     3. Stem the terms
     4. Count number of words. Put each <term, frequency> tuple in array
     5. Return information found
void InitArray(char input[LINE SIZE], CVR *conceptvalues, int arraysize, int *used){
  char stopwords [LINE SIZE], maxstring [LINE SIZE];
  CVR *temp;
  int p=0, i=0;
  int count=0:stropy(stopwords, ""); stropy(maxstring, "");<br>stropy(stopwords, ""); stropy(maxstring, "");<br>*used = 0; //how many fields in array is used
```

```
temp = conceptvalues;for (i=0; i<sub>arraysize; i++) {
    strcpy(temp->candidate, ""); //blank'em all
    t_{\text{emp}-\text{value}} = 0:
    t empt+t:
  ,<br>(void) LexicalAnalysis(input, stopwords, "res/temp_lexical.txt", &p); // 2<br>(void) Stemmer("res/temp_lexical.txt"); // 3
  (void) MaxWords("res/temp_lexical.txt", maxstring, &count, conceptvalues, used); // 4
}//InitArray
* Name:
             MaxWords
    Purpose: Identifies all terms in tempfile[] with more than two occurrences
               and writes them to the string output[], and overwrites tempfile
              with a list of unique words.
   Modified: New modified version also includes:
                Writes tuples <term, frequency> to array and returns how much
              of the array is used.
    Returns: Maximum number of words
              Incoming file should have one word on each line, for instance
    Note:
              by having been exposed to lexical analysis first.
   Plan:
     1. Make a string list based on the input file<br>2. Count the number of each word and save result
     3. Build array of all candidates with tuples <term, frequency>
int MaxWords (char tempfile[], char output[], int *maximum, CVR *termfrequency, int *used) { char *term; // for the next term from the input line
   StrList words, taltOpp; // string lists of all the words on a file
   int size, antall, i!/ counters
    /* Part 1: Create a list of words from a file */
   words = StrListCreate();
   StrListAppendFile(words, tempfile); // tempfile opened/closed inside function
   size = StringistSize(words):/* Part 2: Count the number of words and save output */taltOpp = StrListCreate(); // for the words already countedantall = 0;*mavimum = 0 \cdotfor (i=0; i<size; i++) { //list traversal
    term = StrListPeek(words, i);
    if ( !StrListElementEqual(i, words, taltOpp) ) { //word not counted yet
    II (StrilistLementLequal(1, words, tartopp) ) (/word not counted yet<br>strilistLement(i, words, words); //function to count frequency of current word<br>StrilistAppend(taltOpp, term); //marks current word as counted<br>if (antall 
        if (antall > (*maximum)) {
             *maximum = antall;
        \rightarrow/* Part 3: Array of <term, frequency> */
        strcpy((termfrequency->candidate), term);
        (term frequency \rightarrow value) = antall:termfrequency++;
         (*used) + */ update number of terms inserted into the array
    } //if count
   1//for/* Part 4: Return maximum */
  return *maximum:
\overline{1}* Name: AssignPoints
   Name: Assigns "points" to those candidates from "candidatevalues"-array<br>found in "incomingfile". "boundary" is used for efficient traversal
             and holds the number of elements in the array with candidates.
            Incoming file should have one word on each line in order to convert
    Notercorrectly to stringlist. This method is rather brilliant.
             IR-functions all write their results to temporary files, and these have
              terms that must be subsets of all words surviving lexical analysis.
              Therefore the membership test makes sense: If one of the candidates have
             membership in the incoming file, it should be given extra points
    P1an1. Make stringlist of incoming file
     2. Check every candidate concept for membership in the list
```
void AssignPoints(CVR \*candidatevalues, char incomingfile[], int points, int boundary){

```
CVR *temp;
  char term[NAME_SIZE];
                          // for the next term from the input line
  StrList list; \left\lceil // string list of all the words from an anti-stoplist file
  int_i = 0:
     7 * 1 * 7list = StrListCreate();StrListAppendFile( list, incomingfile); // file is opened inside function
  if (StrListSize(list) \leq 1)
          // do nothing
  else {
    /* 2*/temp = candidatevalueswhile (i++<br/>boundary) { // boundary has the size of the array
      strcpy(term, temp->candidate);
       if (StrListMember(term, list))
     temp->value += points;// 3
      temp++:
    }//searching for membership
  \frac{1}{2}//else
}//AssignPoints
* Name: IsCombination
    Purpose: Checks for the combination "concept-tagName"
        int IsCombination (char concept [NAME SIZE], char tagName [TAG SIZE], char file [NAME SIZE]) {
  FILE *fp;
  StrList list;
  char comb [TAG SIZE+NAME SIZE];
  strcpy(comb, ""); sprintf(comb, "%s %s", concept, tagName);
  list = StrListCreate();
  StrListAppendFile(list, file); // file is opened inside function
  if (StrListMember(comb, list))
    return TRUE:
  else { //did not find a combination<br>fp = fopen(file, "a+");<br>fputs(comb, fp); //update file
    fputs ("\n', fp);f_{\text{close}}(fn).
    return FALSE:
  }//else
  //IsCombination
                  .<br>/**************
 * Name: WriteInfoToFiles
    Purpose: Collects information about an incoming element:
              . emphasizer elements like <B>, <I> etc
               . links
               . meta and title
              The result is placed in files
    Note:
             Result from sub-element is written to a file, one term for each line
    Plan:
     1. Get terms from sub-element specified. Returns stemmed terms.
      2. Output is not used, but result is written to file
ر<br>الأولى الأولى الأولى الأولى الأولى
void WriteInfoToFiles (char element[LINE SIZE], char file1[NAME SIZE],
                       char file2[NAME_SIZE], char file3[NAME_SIZE],<br>char file4[NAME_SIZE], char file3[NAME_SIZE],
                       char file6 [NAME SIZE] ) {
  char output [LINE SIZE];
  int p=0:
  strcpy(output, "");
    /* Part 1: Write information to files */
  (void) SubElementTerms ("B", element, output, filel, &p); // get all bold tags<br>(void) SubElementTerms ("E", element, output, file2, &p); // italic tags from the element<br>(void) SubElementTerms ("A", element, output, file3,
  (void) SubElementTerms ("META", element, output, file4, &p);// meta tags<br>(void) SubElementTerms ("META", element, output, file4, &p);// meta tags<br>(void) SubElementTerms ("H1", element, output, file6, &p);// heading1
}//WriteInfoToFiles
* Name: LinkedTo
    Purpose: Identifies all href-elements from the file hrefs that contains
              the string current. All such occurrences are documents that refers to
              the current one, and hence the terms are candidate concepts. The result
              is placed in file with name fout
 * Note:
            Result from L.A. is written to a file fout, one term for each line
   Plan:
     1. Read line by line from hrefs
```

```
\star _{\star}2. Add up all lines that contains the string "current"
    3. Send these lines to Lexical Analysis
\star4. Stem result
void LinkedTo(char current[NAME SIZE], char fout[NAME SIZE], char hrefs[NAME SIZE]){
 FILE *fp;
 char line[LINE SIZE], temp[LINE SIZE], notused[LINE SIZE];
 int p=0; //not used
 strcpy(line, ""); strcpy(temp, ""); strcpy(notused, "");<br>fp = fopen(hrefs, "r");<br>while (fgets(line, LINE_SIZE, fp) != NULL) {// 1.<br>if (strstr(line, current) ) // 2.
    strcat(temp, line);
 }//while
  fclose(fp);
 LexicalAnalysis(temp, notused, fout, &p); // 3.
 (void) Stemmer(fout); // 4}//LinkedTo
* Name: SelectConcept
 * Purpose: Selects the concept with the highest score
 \mathcal{L}^{\mathcal{L}}Plan:
```
void SelectConcept (CVR \*doc\_concept<br>values, int location, char concept[], int \*pt) {

```
//don't pick out if the field has an empty name
if (0 == \text{strom}(\text{doc\_conceptvalues}[\text{location}].\text{candidate}, "") )location++;
```

```
strcpy(concept, doc_conceptvalues[location].candidate);
 (*pt) = doc_conceptvalues[location].value;
}//SelectConcept
```

```
parseradt.c *********************************
/*********************************
     Written by: Svend Andreas Horgen
                      May 2002
     Date:
                  May 2002<br>Functions to assist the parsing of an HTML-document
     Purpose:
    Notes:
                     Does assume that the last text in a line is an end-tag
*************** /
#include <stdio.h>
#include <string.h>
#include <ctype.h>
#include "parseradt.h"<br>#include "constants.h"
#include "strlist.h"
#include "stop.h"
#include "stem.h"
/* Function to make sure every record field is correctly initialized */
int InitRecord(ER *pt){<br>/* string fields are initialized */
  strcpy(pt->id, ""); strcpy(pt->tagName, "");
  strcpy(pt->conceptName, ""); strcpy(pt->content, "");
  strcpy(pt->tempfile, TEMP_FILE_NAME), strcpy(pt->href, "");
  stropy (pt->stopwords, ""); stropy (pt->subwords, "");<br>stropy (pt->stopwords, ""); stropy (pt->subwords, "");<br>stropy (pt->antiwords, ""); stropy (pt->maxwords, "");<br>\frac{1}{2}; the stropy (pt->maxwords, "");
  pt->stopcount = pt->subcount = pt->anticount = pt->maxcount = 0;
  return TRUE;
} //InitRecord
/* Function to produce the string </TAG> */
char *MakeEndTag(char tagName[]){
  char endtag[TAG_SIZE];<br>sprintf(endtag, "</%s>", tagName);
  return endtag;
}//EndTag
/* Function to produce the string "<TAG>" */
char *MakeStartTag(char tagName[]){
  char starttag[TAG_SIZE];<br>sprintf(starttag, "<%s>", tagName);
  return starttag;
}//StartTag
/* Function to produce the string "<TAG " (accounts for <TAG STYLE="blabla">) */
char *MakeStartTagOpen(char tagName[]){<br>char *MakeStartTagOpen(char tagName[]){<br>char starttag[TAG_SIZE];<br>sprintf(starttag, "<%s ", tagName);
  return starttag;
}//StartTag
/* Function to convert a string to lower case */<br>
char *StrToLower(char temp[]){
  int c;
  int i=0;
  while ( (c = temp[i]) != '0') {
    if (isupper(c))
       temp[i] = bolower(c);i++;
  \overline{\phantom{a}}return temp;
}//StrToLower
/* Function to grab the next token from an input stream */static char *GetNextTerm(FILE *stream, int size, char *term) {
   char vector and contribution of the series of the scanning through the term buffer \frac{1}{\sqrt{2}} int ch, \frac{1}{\sqrt{2}} current character during input scan \frac{1}{\sqrt{2}}/* Part 1: Return NULL immediately if there is no input */<br>if ( EOF == (ch = getc (stream)) ) return( NULL );
                       /* Part 2: Initialize the local variables */
    *term = EOS:ptr = term;/* Part 3: Main Loop: Put the next word into the term buffer */
   do f\frac{1}{\pi} /* scan past any leading non-alphabetic characters */<br>while ((EOF != ch) && !isalpha(ch)) ch = getc( stream);
            /* copy input to output while reading alphabetic characters */
       while ((EOF != ch) && isalpha(ch)) {<br>if (ptr == (term+size-1)) ptr = term,
           *ptr++ = ch:
           ch = getc( stream);
```

```
\overline{\phantom{a}}/* terminate the output buffer */*ptr = EOS;
   while ( (EOF != ch) && !*term ):
                   /* Part 4: Return the output buffer */
  return ( term );
} /* GetNextTerm */
/************************ Public Function Declarations ********************/
* Name: AllImages
   Purpose: Puts all image-tags from the input-string to output[]
  Returns: Number of images found
            To find all images in a document, simply convert the entire
   Note:
            document to a single string first, using FileToStr()<br>Then call AllImages with this string.
 * Plan:
   1. Initializing
     2. Identify all image-elements
    3. Return
                int AllImages (char input[], char output[], int *counter) {
  char starttag[TAG SIZE];
 char tempin [LINE SIZE], tempout [LINE SIZE];
  char *ptr, *start, *end;
 int i=0;/* Part 1: Initializing */
  strcpy(tempout, "");
  strcpy(tempin, input);
  (void) StrToLower (tempin);
 strcpy(starttag, MakeStartTagOpen("img")); // <IMG SRC="imagename.jpg" ALT="optional">
    /* Part 2: Search for all sub-elements */
 ptr = tempin;while ( start = strstr(ptr, starttag)) {
      end = strstr(start, ">");//find matching ">"
       if (!end) //no endtag found
       break:
    /* Part 3: Catch the contents */<br>end++; //to move pointer behind ">"
       while (start != end)
       tempout [j++] = *start++ ; //shorthand notation that saves two more lines
       ptr = end:(*counter)++; //else
 }//while
    /* Part 4: Update output string and return indication of success */
  tempout[j] = \bar{E}OS; //if nothing found, then output string is empty since j=0
  strcpy(output, tempout);
  return *counter;
}//AllImages
* Name: AntiStoplist
            This is the implementation of the DSL, domain specific list,
   Note:
            which originally was called AntiStopList.<br>The anti-stoplist itself must have just one \n after the last word.
   Purpose: Runs a file against an anti-stoplist given by antiFilename
             (An anti-stoplist contains domain specific keywords)
             Inputfile[] is a file that has gone through lexical
             analysis with one word for each line.
             Saves the words that occur both in the file and
             in the anti-stoplist to the string output[].
   Returns: Number of words found in anti-stoplist.
    Plan:
    1. Create string lists of the words from the anti-stoplist and inputfile
     2. Traverse the input-list and comparing with the anti-list
     3. Collect words found into the string pointed to by output[]
     int AntiStoplist(char inputfile[], char output[], char antiFilename[], int *counter){
   char term [50]; \frac{1}{x} for the next term from the input line */
  Strlist words, anti, \frac{1}{2} is string lists of all the words on a file */<br>Strlist words, anti, \frac{1}{2} is string lists of all the words on a file */<br>\frac{1}{2} is a file */
   int size, i; /* the number of words from the file and the anti-stoplist */
                     /* Part 1: Create a list of words read from a file */
```

```
words = StrListCreate();
   anti = StrListCreate();StrListAppendFile(words, inputfile); // file is opened in function, one word per line
   StrListAppendFile( anti, antiFilename); // correct anti-list file opened in function<br>StrListUnique(words); //removing duplicates
                  /* Part 2: Traverse the list while comparing with the anti-list */*counter = 0:size = StringListSize(words);for (i=0; i < size; i++) {
     strcpy(term, StrListPeek(words, i) );
                  /* Part 3: Collect words found */
    if (StrListElementEqual(i, words, anti)) {<br>//the term in position i in words is found in anti
    strcat(term, ", ");
    strcat (output, term);
    (*counter)++:1 / i \in1 //for
                  /* Part 4: Returning number of words */
   return *counter;
} //AntiStoplist
* Name: FileToStr
 * Purpose: Writes an entire file to a single string
    \n  <i>Plan</i>:
    1. Open file and initialize output string
-<br>*****************/
void FileToStr (char filename [NAME_SIZE], char output []) {
  FILE *docfile;
  char line[LINE SIZE];
    /* Part 1: Open file and initialize output string */\widetilde{\mathbb{F}}");
  strcpy(output,
  \phi docfile = fopen(filename, "r");
  /* Part 2: Read line by line while adding to the string */<br>while (fgets(line, LINE_SIZE, docfile) != NULL)
    strcat(output, line);
    /* Part 3: Close file. String is accessible through pointer */
  (void) fclose(docfile);
}//FileToStr
* Name: GetFirstTag
 * Purspose: Searches for the first occurrence of a tag in the input string
   statement of a different contract of a different of a different of the result in output<br>Returns: indication of success, TRUE if a tag was found
   Plan:
     1. Initializing + avoid tag-errors
     2. Search for element
     3. Catch the contents of this tag
int GetFirstTag(char input[], char output[], char tag[]){
  char *start, *end;
  int size, i, a;
  char temp[LINE SIZE], temp2[LINE SIZE]; //in order not to overwrite the contents...
  char starttag[TAG SIZE], starttagopen[TAG SIZE], endtag[TAG SIZE];
                //need space for tags like </blockquote> etc
    /* Part 1: Initializing and dealing with possible tag-errors */
  (void) StrToLower(tag);
  strcpy(starttag, MakeStartTag(tag));<br>strcpy(endtag, MakeStartTag(tag));
  strcpy(starttagopen, MakeStartTagOpen(tag));
  \frac{1}{2} //to avoid <BR>, <B>, <B style="blabla"> error<br>size = j = 0; strcpy(temp, "");
  strcpy(temp2, input);/* Part 2: Search for element */
  (void) StrToLower(temp2);
  if ( (start = strstr(temp2, starttag)) || (start = strstr(temp2, starttagopen)) ) {
       end = start(temp2, endtag);if (!end) //no endtag found
       return FALSE;
       for (a=0; a<br>strlen(endtag); a++) end++;
```

```
/* Part 3: Catch the contents of this tag */
        while (start != end)
        temp[j++] = *start++; //shorthand notation that saves two more lines
        temp[j] = EOS; //first copy sub-element, then place a '\0' to mark end of string
         /* Part 4: Updating output-string and indicate success */
        strcpv(output, temp);
        return TRUE:
  \frac{1}{2}//if
  return FALSE; //if no tag found...
}//GetFirstTag
* Name:
            GetNextElement
 * Purpose: Collects the text and tagname from the next element from a file stream.
    Returns: Indication of success.
 * Note:
              This function does case-insensitive tag-checking,
              so ul, Ul, uL and UL are all treated equally.
 * Plan:
    1. Initializing
     2. Collect the text from the element found
     int GetNextElement (FILE *docfile, char output[], char tag[]) {
  char line[LINE SIZE], ut[LINE SIZE]; //can hold LINE SIZE characters
  int funnet=FALSE;
  char endtag[TAG SIZE];
  char temp[LINE SIZE]; //helping to make tags lowercase
     /* Part 1. Initializing the temporary variables */strcpy(ut, ""); strcpy(line, "");
     /* Part 2. Read line by line until end of document or a tag is found */
  while ( fgets (line, LINE SIZE, docfile) != NULL ) {
     strcpy(temp, line);
     (void) StrToLower (temp):
    (tour, but<br>counts for tags with attributes<br>f(x) = \frac{f(x)}{f(x)} + \frac{f(x)}{f(x)} + \frac{f(x)}{ffunnet = TRUE; // s<br>strcpy(tag, "h1"); }
     else if ( strstr (temp, "<h2") ) {
      funnet = TRUE;<br>strcpy(tag, "h2"); }
    else if (strstr(temp, "<h3")) {<br>funnet = TRUE;
       strcpy(tag, "h3"); }
     else if ( strstr(temp, "<table") ) {
       funnet = TRUE;strcpy(tag, "table"); }
     else if (\text{strstr}(\text{temp}, \sqrt{\text{null}})) ) {
       funnet = TRUE:strcpy(tag, "ul"); }
     else if ( strstr (temp, "<ol") ) {
      funnet = TRUE;
       \text{strcpy(tag, "ol");}else if (strstr(temp, "<p") ) {
      funnet = TRUE:strcpy(tag, "p");}<br>else if ( strstr(temp, "<blockquote") ) {
       funnet = TRUE;strcpy(tag, "blockquote"); }///etc...
    if (funnet) break; //jump out of while-loop
  1 / \text{whil}/* Part 2. Collect the text from the element found */
  if (funnet) {
    strcat(ut, line);//add the line to the content of the element (ut)
    strcpy(endtag, MakeEndTag(tag)); // making a string with "</tag>"
    while (! strstr(temp, endtag)) {<br>if (fgets(line, LINE_SIZE, docfile) != NULL){ //inserts an /0 by the end of line.
       streat (ut, line); //adds line to the string ut<br>strepy (temp, line); //adds line to the string ut
         (void) StrToLower (temp);
    \}//ifelse break; //jump out of while if no more lines in file (that is no endtag found)
    1 //while/* Part 3. Update and return the element found */
    strcpy(output, ut); //the text of the element
     return 1; //return and exit function immediately
  1//freturn 0; //happens when no tags found.
}//GetNextElement
```

```
* Name:
           Id
   Purpose: Constructs an unique ID for a string. The ID takes the following
            form: ID = DocumentName + "#" + "sub" + counter.Example: testfile.html#sub3
  Returns: Indication of success
   Note: the form testfile html#sub3 is used because then it is easy to
           generate links in the adaptive document later.
 * Plan:
     1. Compose the ID
     int Id(char docname[ID SIZE], int *counter, char elementid[NAME SIZE]) {
  strcpy(elementid, "");
 /* Part 1: Compose the ID */<br>sprintf(elementid, "%s#elm%d", docname, *counter);
    /* Part 2: Update the counter first, then return */return ++(*counter);
\}/Id* Name:
          Lexical Analysis
 * Purpose: Removes stopwords and performs a lexical analysis on the element
            specified by the paramater input[]
            Output is a pointer to a string where the result is placed.
           The result is also written to the file FileOut
   Returns: number of words remaining after the analysis
           parseradt.c
    Uses:
            .<br>The temporary file is written over when a new element is being
   Note:
            analysed, but its filename is necessary as input for the function
            WordCount.
                        (char input[] is a pointer)
   Plan:
     1. Work against a temporary file
     2. Building DFA for filtering stopwords
     3. Remove stopwords from input file
int LexicalAnalysis(char input[], char output[], char FileOut[NAME_SIZE], int *counter) {
  FILE *stream; /* temporary file */
 FILE *outputfil;/* file to hold remaining words after lexical analysis */<br>char FileIn[20];/* logical file name */
  char term[128];/* for the next term found *
 StrList words;/* the stop list filtered */<br>DFA machine;/* build DFA from the stop list */
  strcpy(FileIn, "res/temp lex.txt"); // input string is written to this file
    /* Part 1. Write the content of the string input[] to tempfile */
  stream = fopen(FileIn, "w");
  fputs(input, stream);
  (void) fclose(stream);
    /* Part 2. Building a DFA for filtering stopwords */
  words = StrListCreate();
  StrListAppendFile(words, "stop.wrd");
  machine = BuildDFA( words ); //create a DFA
    /* Part 3. Remove stopwords from input-file, and preserving information
       in both a file and the output-string \star,
  if ( ! (stream = fopen (FileIn, "r")) ) exit(1); //open temporary file
  outputfil = fopen(FileOut, "w");
  while ( (NULL != GetTerm(stream, machine, 128, term)) ) {
     fputs (term, outputfil);
     fputs("\n", outputfil);<br>strcat(term, ", ");
      strcat (output, term);
  \rightarrow/* Part 4: Closing the files */
  (void) fclose (stream);
  (void)fclose( outputfil);
     * Part 5: Counting number of words on file and return */
  (void) WordCount(FileOut, counter); //file that is subject to word count
  return *counter;
} //LexicalAnalysis
```

```
Stemmer
 * Name:
 * Purpose: Porter stemming function. Takes a single filename and writes
 * the stemmed terms to the file result.<br>* Calls: GetNextTerm
 * Uses: Stem (from stem.c)
 * Plan:
     1. Open the input file
    2. Process each word in the file
     3. Close the input file
                       *****************
int Stemmer (char filename [NAME SIZE]) {
   char term [64]; /* for the next term from the input line */
   char temp[LINE SIZE];
   FILE *stream; /* where to read characters from */<br>strcpy(temp, "');
   /* Part 1: Open the input file og outputfil */<br>if ( !(stream = fopen(filename,"r")) ) exit(1); //The file to be stemmed
                   /* Part 2: Process each word in the file */
   while ( GetNextTerm (stream, 64, term) ) {
     if (Stem(term)) {
          strcat(temp, term);<br>strcat(temp, "\n");
      \frac{1}{1}} //while
                 /* Part 3: Close the file */
   (void) fclose (stream);
   \hspace{0.1 cm}/\hspace{0.1 cm} /* Part 4: Write stemmed result back to file */<br>fputs (temp, stream); /* resulting term to output */
   (void) fclose (stream);
   return(0);} //Stemmer
* Name:
            SubElementTerms
    Purpose: Locates all sub-elements specified by tag[] in the string input[].
              If any found, they are all run through lexical analysis. The resulting
              terms are put in the string output[] and in the file tempfile and the number
              of elements placed in the integer size
 * Returns: Success
   Calls: TagsFromString() and LexicalAnalysis()<br>Calls: TagsFromString() and LexicalAnalysis()<br>Note: Lexical analysis writes the result to a file and the string output[].
 * Note:
             Here only the output is used further
 * Plan:
     1. Perform lexical analysis on the sub-elements found
     2. Return number of survivors (0 if no remains or if no sub-elements found)
int SubElementTerms (char tag[TAG SIZE], char input[], char output[],
                    char filein [NAME SIZE], int *size) {
 FILE *fp;
  char result[LINE SIZE];
  strcpy(result, \overline{''});
                   /* Part 1: Identify sub-element and run lexical analysis */
  *size = 0;
  fp = fopen(filein, "w"); fclose(fp);if (TagsFromString(tag, input, result) ) {
    (void) LexicalAnalysis(result, output, filein, size); //filein is used further<br>(void) LexicalAnalysis(result, output, filein, size); //filein is used further<br>(void) Stemmer(filein); //stem
  \mathbf{I}/* Part 2: Return success */
  return *size;
}//SubElement
```

```
* Name: TagsFromFile
 * Purpose: gets all elements specified by "tag" from the file and writes the result
 * to the string ut[]
   Returns: True if some elements found
  Plan:
    1. Initialize the variables<br>2. Read file into one line
    3. Get the next tag searching from position ptr
     4. Get link target
     5. Format link information for PROLOG
     6. Return success
*******
        int TagsFromFile(char filename[], char tag[TAG SIZE],
                 char pro[LINE SIZE], char ut2[LINE SIZE]) {
  char line[LINE_SIZE], temp[LINE_SIZE], resultat[LINE_SIZE], resultat2[LINE_SIZE];
 char *start, *ptr, *a, *b;<br>char c[NAME_SIZE];//to hold link target
  int i, j;
  /* Part 1: Initializing the variables */<br>strcpy(pro, ""); strcpy(line, ""); strcpy(temp, ""); strcpy(resultat, ""); strcpy(c, "");<br>strcpy(ut2, "");
  /* Part 2: Read file into one long line */<br>(void) FileToStr(filename, temp);
  (void) StrToLower (temp);
    /* Part 3: Get the next tag searching from position ptr */
  ptr = temp;start = \overline{NULL}while(GetFirstTag(ptr, resultat, tag)) {
      * Part 4: Move ptr to the start of remaining string, get link */
    start = strstr(ptr, resultat);
    while (\text{ptr} != start)ptr++;pc://<br>for (i=0; i<strlen(resultat); i++) ++ptr;<br>strcat(ut2, resultat); strcat(ut2, "\n"); //get link
    /* Part 5: Formatting in PROLOG format */
    strcpy(c, ""); j = 0;
    a = strchr(resultat, '\'''); a++; b = strchr(a, '\''');
    while (a := b)c[j+1] = *a++; //shorthand notation that saves two more lines
    ciji = EOS; //after sub-element is copied, then place a '\0' to mark end of string<br>ciji = EOS; //after sub-element is copied, then place a '\0' to mark end of string<br>sprintf(resultat2, "*href(\"%s\", \"%s\", %s).\n", filen
    strcat (pro, resultat2);
  }//while
    /* Part 6: Return success */
 if (start) //an element was found
    return TRUE;
  elsereturn FALSE
} //TagsFromFile
* Name: TagsFromString
 * Purpose: Searches for all tags requested for in the input string given, and places
             the result in the string output[]
 * Returns: indication of success, TRUE if at least one tag was found
 * Plan:
    1. Initializing + avoid tag-errors
     2. Search for all tags
     3. Add the contents to the output string
     4. Updating output-string and return
                                  . . . . . . . .
                  . . . . . . . . . . . . .
int TagsFromString(char tag[TAG SIZE], char input[], char output[]){
 char *start, *end, *ptr;
  int size, j, a, success;<br>char temp[LINE SIZE], temp2[LINE SIZE];
  char starttag[TAG_SIZE], starttagopen[TAG_SIZE], endtag[TAG_SIZE];
             //need space for tags like </blockquote> etc
    /* Part 1: Initializing */\frac{1}{2} = 0; success = FALSE; strcpy(temp, "");<br>strcpy(temp2, input);
  (void) StrToLower (tag);
  (void) StrToLower(temp2);
  strcpy(starttag, MakeStartTag(tag));
  strcpy(endtag, MakeEndTag(tag));
  strcpy(starttagopen, MakeStartTagOpen(tag)); //to avoid <BR>, <B>, <B Style="blabla"> error
```

```
/* Part 2: Search for all sub-elements */
  ptr = temp2;while ( (start = strstr(ptr, starttag)) || (start = strstr(ptr, starttagopen)) ) {
       end = strstr(ptr, endtag);if (!end) //no endtag found
       break:
       success = TRUE;/* Part 3: Catch the contents */
    for (a=0; a<strlen(endtag); a++) ++end;
       while (start != end)<br>temp[j++] = *start++; //shorthand notation that saves two more lines
       ptr = end:\}//while
    /* Part 4: Update output string and return indication of success */
  temp[j] = EOS; //if nothing found, then output string is empty since j=0
  strcpy(output, temp);
  return success; //1 if found, 0 if not
}//TagsFromString
* Name: WordCount
 * Purpose: Counts the number of words (lines) in a file. The advantage with this
            version of word-count is that is removes duplicate terms.
 * Returns: number of words
 * Notes: Assumes that the file has one word only in each line. Uses the ADT StrList
 * Plan:
 * 1. Create string list from file<br>* 2. Computing the size
* 3. Returning the size
                           int WordCount (char filename[], int *size) {
  StrList words; /* string lists of all the words on a file *//* Part 1: Create a string list from the content of a file */words = StrListCreate();
  strListAppendFile(words, filename);<br>StrListAppendFile(words, filename);<br>//read from the specified file and add terms to the list
  /* Part 2: Computing size */<br>StrListUnique (words); //removes duplicates in the list<br>*size = StrListSize ( words ); //return number of words now as duplicates are removed
  (*size) --; //somehow one line is empty at the end...
    /* Part 3: Returning the size */return *size;
} //WordCount
```
Stop list filter finite state machine generator and driver. Purpose: Provenence: Written by and unit tested by C. Fox, 1990. Changed by C. Fox, July 1991. - added ANSI C declarations - branch tested to 95% coverage Notes: This module implements a fast finite state machine generator, and a driver, for implementing stop list<br>filters. The strlist module is a simple string array data type implementation.  $* * /$ #include <stdio.h> #include <ctype.h> #include <string.h> #include <malloc.h> #include "stop.h" #include "strlist.h" #define FALSE  $\circ$ #define TRUE  $\sqrt{0}$ #define EOS /\*\*\*\*\*\*\*\*\*\*\*\*\*\* Character Classification \*\*\*\*\*\*\*\*\*\*\*\*\*\*\*/ /\* Tokenizing requires that ASCII be broken into character \*/ /\* classes distinguished for tokenizing. Delimiter chars \*/  $/*$  separate tokens. Digits and letters make up the body  $/*$  of search terms. typedef enum { /\* whitespace, punctuation, etc. \*/<br>/\* the digits \*/ DELIM CH, DIGIT CH.  $\frac{1}{x}$  under  $\frac{1}{x}$  upper and lower case  $\frac{x}{x}$ LETTER CH, } CharClassType; static CharClassType char\_class[128] = {<br>
/\* ^@ \*/ DELIM\_CH, /\* ^A \*/ DELIM\_CH,<br>
/\* ^C \*/ DELIM\_CH, /\* ^D \*/ DELIM\_CH,  $/*$  ^B \*/ DELIM CH.  $\frac{1}{x}$   $\frac{1}{x}$   $/* \quad \wedge_F \quad * /$  $DELIMCH$ ,  $x^*$   $x^*$  DELIM CH,  $/*$  ^I \*/ DELIM CH,  $/* \land J \ * / \tDELIMCH$  $/*$  ^L \*/ DELIM CH,  $/*$  ^M \*/ DELIM CH,  $/* \wedge N \nmid / \mathbb{DELIMCH}$ ,  $\frac{1}{2}$   $\frac{1}{2}$   $DELIMCH$ ,  $\frac{1}{x}$   $\frac{1}{y}$   $\frac{1}{x}$  DELIM CH,  $\frac{1}{x}$   $\frac{1}{x}$   $\frac{1}{x}$   $\frac{1}{x}$   $\frac{1}{x}$   $\frac{1}{x}$  DELIM CH,  $\frac{1}{x}$   $\frac{1}{x}$   $\frac{1}{x}$   $\frac{1}{x}$  DELIM CH,  $\begin{array}{ccc} \n / \uparrow & \text{w} & \text{w} \\ \n / \uparrow & \text{r} & \text{x} \\ \n / \uparrow & \text{r} & \text{w} \\ \n / \uparrow & \text{r} & \text{w} \\ \n / \uparrow & \text{r} & \text{m} \\ \n / \uparrow & \text{r} & \text{m} \\ \n \end{array}$  $\frac{1}{x}$   $\frac{1}{x}$   $\frac{1}{x}$  DELIM CH.  $/*$  ^X \*/ DELIM CH,  $\frac{1}{x}$  $\wedge$  [  $\star$  / DELIM CH,  $\left/ * \wedge * \right/$  DELIM CH,  $\frac{1}{x}$   $\wedge$   $\frac{1}{x}$  DELIM CH,  $7*$  $*/$  DELIM CH,  $\frac{7}{1}$  $\begin{array}{cccc}\n\gamma & + & \gamma & \text{DELIM\_CH} \\
\gamma \star & + & \gamma & \text{DELIM\_CH} \\
\gamma \star & \delta & \gamma & \text{DELIM\_CH} \\
\gamma \star & \gamma & \gamma & \text{DELIM\_CH}\n\end{array}$  $! * /$  DELIM CH,  $$*/$  DELIM\_CH,<br> $*$ / DELIM\_CH,  $\frac{1}{1}$  $\begin{array}{cc} \text{N} & \text{N} \\ \text{N} & \text{N} \\ \text{N} & \text{N} \\ \text{N} & \text{N} \\ \text{N} & \text{N} \\ \end{array}$  $\frac{1}{2}$ \* \*/  $DELIMCH$ ,  $7*$  $+*/$  DELIM\_CH,  $-*/$  DELIM CH,  $\frac{1}{4}$  $\frac{1}{x}$  $\star$ / DELIM CH.  $\frac{1}{x}$  1 \*/ DIGIT CH,  $\frac{1}{\sqrt{2}}$  $0 * /$  DIGIT CH,  $/* 2*/$  DIGIT CH,  $\frac{7}{1}$   $\frac{7}{1}$   $\frac{7}{1}$   $\frac{7}{1}$  $\frac{2}{3}$   $\frac{1}{2}$   $\frac{3}{2}$   $\frac{1}{2}$   $\frac{3}{2}$   $\frac{1}{2}$   $\frac{1}{2}$   $\frac{1}{2}$   $\frac{1}{2}$   $\frac{1}{2}$   $\frac{1}{2}$   $\frac{1}{2}$   $\frac{1}{2}$   $\frac{1}{2}$   $\frac{1}{2}$   $\frac{1}{2}$   $\frac{1}{2}$   $\frac{1}{2}$   $\frac{1}{2}$   $\frac{1}{2}$   $\frac{1}{2}$   $\frac{1}{2}$  3 \*/ DIGIT\_CH,<br>6 \*/ DIGIT\_CH,<br>9 \*/ DIGIT\_CH,  $\frac{7}{1}$  $\langle \star / \quad \texttt{DELIM\_CH}$ ,  $?*/$  DELIM CH.  $\frac{1}{1}$  $B \star /$  LETTER CH,  $\frac{1}{\sqrt{1}}$  $C^*/$  LETTER CH,  $\frac{1}{x}$  b \*/ LETTER CH,  $\begin{array}{ccccc} \wedge^* & \times & \wedge & \text{LETTER\_CH} \ , \\ \wedge^* & \to & \times & \text{LETTER\_CH} \ , \\ \wedge^* & \uparrow & \times & \text{LETTER\_CH} \ , \\ \wedge^* & \circ & \times & \text{LETTER\_CH} \ , \\ \wedge^* & \uparrow & \times & \text{LETTER\_CH} \ , \end{array}$  $\frac{1}{1}$   $\frac{1}{1}$   $\frac{1}{1}$  $\begin{array}{ccc} \text{N} & \text{D} & \text{N} \\ \text{N} & \text{G} & \text{N} \\ \text{N} & \text{J} & \text{N} \\ \end{array}$  LETTER\_CH,  $E \times /$  LETTER CH,  $H \star /$  LETTER CH,  $\frac{7}{1}$   $\frac{1}{1}$   $\frac{1}{1}$  $K^*/$ LETTER\_CH,  $/* M */$  LETTER CH,  $N \times /$  LETTER CH,<br>Q \*/ LETTER CH,  $\begin{array}{ccccc}\n\left(\begin{array}{ccccc}\n\star & P & \star\n\end{array}\right) & \text{LETTER\_CH,} \\
\left(\begin{array}{ccccc}\n\star & S & \star\n\end{array}\right) & \text{LETTER\_CH,} \\
\end{array}$  $\frac{1}{1}$  $\bar{T} * /$  $\frac{7}{1}$  $U \star /$  LETTER CH,  $\frac{1}{x}$  v \*/ LETTER CH, LETTER CH,  $\begin{array}{ccccc} \text{}/ & \circ & \text{``} & \text{mifine--cm}} \\ \text{/*} & X & \text{/*} & \text{LETTER\_CH} \\ \text{/*} & (* & \text{DELIM CH,} \\ \end{array}$  $\begin{array}{ccccc}\n\gamma & \gamma & \gamma & \text{LETTER\_CH}, \\
\gamma \star & \gamma & \star & \text{DELIM\_CH}, \\
\end{array}$  $\frac{1}{\sqrt{2}}$  $W \star /$  LETTER CH,<br>  $Z \star /$  LETTER CH,  $\frac{\lambda}{\lambda}$  [ \*/ DELIM\_CH,<br> $\frac{\lambda}{\lambda}$  /\*  $\lambda$  / DELIM\_CH,  $\frac{1}{x}$  $x^2$   $x^2$   $x^3$   $x^2$   $x^2$   $x^2$   $x^2$   $x^2$   $x^2$   $x^2$   $x^2$   $x^2$   $x^2$   $x^2$   $x^2$   $x^2$   $x^2$   $x^2$   $x^2$   $x^2$   $x^2$   $x^2$   $x^2$   $x^2$   $x^2$   $x^2$   $x^2$   $x^2$   $x^2$   $x^2$   $x^2$   $x^2$   $x^2$   $x^2$   $x^2$   $x^2$   $x^2$  $7*$  $\frac{7}{100}$  a  $\frac{1}{200}$  LETTER\_CH,<br> $\frac{1}{200}$  a  $\frac{1}{200}$  LETTER\_CH,  $\frac{1}{1}$  $\rightarrow$  \*/  $DELIMCH$ ,  $c \star/$ LETTER CH.  $x^2$  and  $y^2$  is the ch,<br> $x^2$  d  $x^2$  is the ch,  $\frac{7}{1}$  $f * /$  LETTER\_CH,  $\frac{1}{x}$  h \*/ LETTER CH,  $\frac{7}{1}$  $\frac{1}{\pi}$   $\frac{1}{\pi}$   $\frac{1}{\pi}$   $\frac{1}{\pi}$  LETTER CH,  $j \star /$  LETTER CH,  $\frac{1}{x}$  k \*/ LETTER CH,  $i * i$ LETTER CH.  $1 * 7$  $/* n */$  LETTER CH, LETTER CH,  $\frac{1}{x}$  m /  $\frac{1}{x}$  Delier CH,  $\frac{1}{2}$  $\circ$  \*/ LETTER CH,  $/* q */$  LETTER CH,  $\begin{array}{ccccc} \gamma & \gamma & \gamma & \text{LETTER\_CH}, \\ \gamma & \gamma & \star / & \text{LETTER\_CH}, \\ \gamma & \star & \star / & \text{LETTER\_CH}, \\ \gamma & \star & \gamma & \text{LETTER\_CH}, \\ \gamma & \star & \gamma & \text{DELIM\_CH}, \\ \end{array}$  $\frac{7}{1}$  $x + y$ <br>  $x + y$ <br>  $y + y$ <br>  $y + y$ <br>  $y + y$ <br>  $y + y$ <br>  $y + y$ <br>  $y + y$ <br>  $y + y$ <br>  $y + y$ <br>  $y + y$ <br>  $z + 1$ <br>  $z + 1$ <br>  $z + 1$ <br>  $z + 1$ <br>  $z + 1$ <br>  $z + 1$ <br>  $z + 1$ <br>  $z + 1$ <br>  $z + 1$ <br>  $z + 1$ <br>  $z + 1$ <br>  $z + 1$ <br>  $z + 1$ <br>  $z + 1$ <br>  $z + 1$ <br>  $z + 1$ <br>  $z + 1$ <br>  $z + 1$ <br>  $r$   $^{\star}/$ LETTER CH,  $u \star /$  LETTER\_CH,  $\frac{1}{1}$  $\frac{1}{x}$   $\frac{1}{x}$   $\frac{1}{x}$  LETTER CH,  $x * /$  LETTER CH,  $\overline{y^*}$   $\overline{y^*}$  DELIM\_CH,  $\frac{1}{2}$  $\begin{array}{ccc} {\begin{array}{cc} * \end{array}} & {\begin{array}{cc} {\rm DELIM\_CH} \end{array}} \\ {\sim} & {\begin{array}{cc} * \end{array}} \\ \end{array}} & {\begin{array}{cc} {\rm DELIM\_CH} \end{array}} \end{array}$  $x^2 + y^2 + y^2$  DELIM CH,  $\frac{1}{1+x}$  $\mathcal{L}$ 

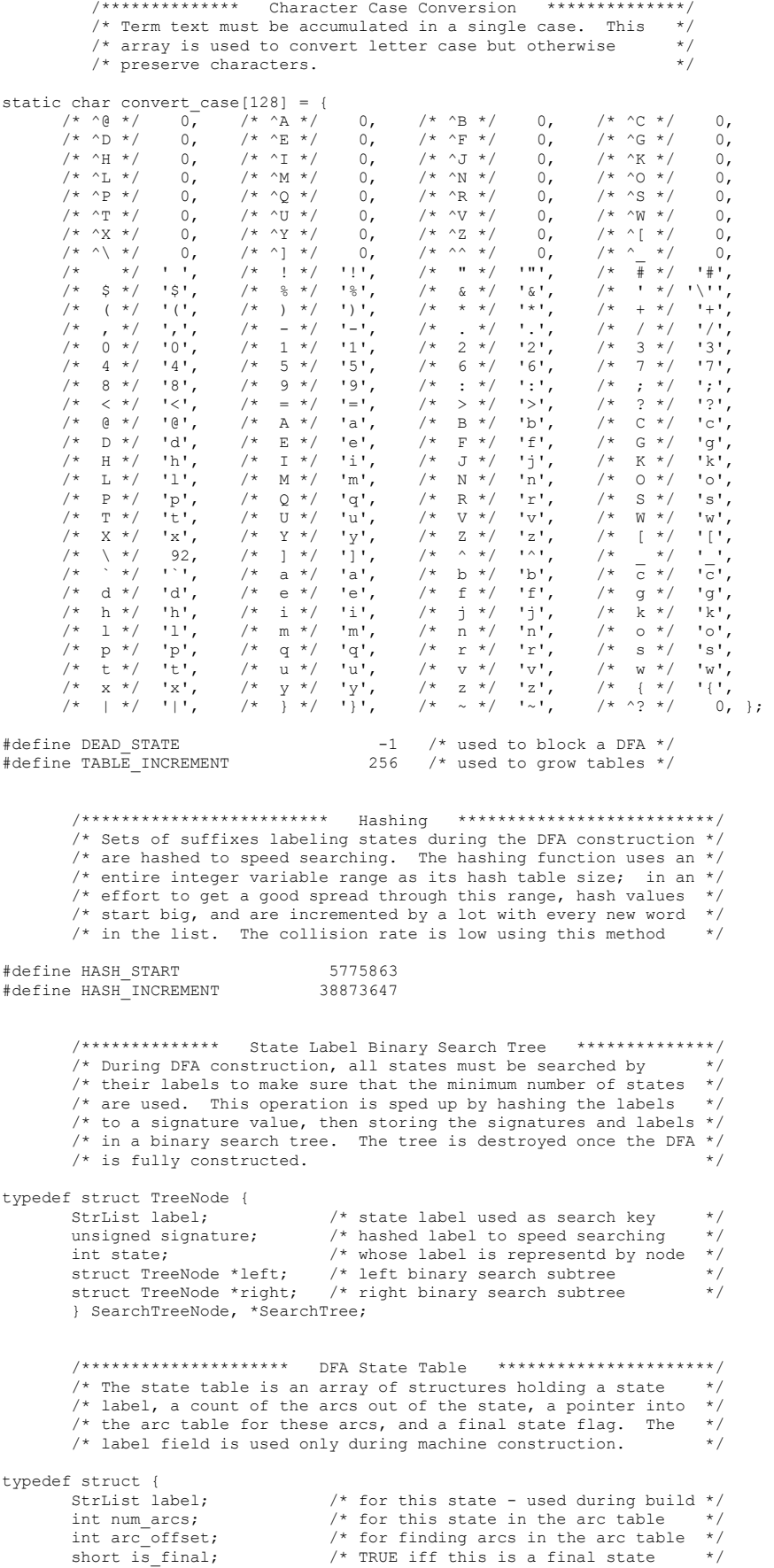

} StateTableEntry, \*StateTable;

```
/**********************
                                   DFA Arc Table
                                                     ***********************
        .<br>/* The arc table lists all transitions for all states in a DFA */
        /* in compacted form. Each state's transitions are offset from */
        /* the start of the table, then listed in arc label order.
        /* Transitions are found by a linear search of the sub-section */
        /* of the table for a given state.
                                                                              \star /
typedef struct {
       char label;
                                    /* character label on an out-arrow
       \frac{1}{\text{int target}}/* the target state for the out-arrow */
       } ArcTableEntry, *ArcTable;
                                  DFA Structure *************************/
        /**********************
        /* A DFA is represented as a pointer to a structure holding the *//* machine's state and transition tables, and bookkeepping
                                                                              \star/* counters. The tables are arrays whose space is malloc'd,
                                                                              \star/* then realloc'd if more space is required. Once a machine is */
        /* constructed, the table space is realloc'd one last time to *//* fit the needs of the machine exactly.
                                                                              \star'typedef struct _DfaStruct {
       int num_states;
                                    /* in the DFA (and state table)
                                    /* now allocated in the state table
       int max_states;
                                                                             \star /
                                   \frac{1}{x} in the arc table for this machine */
       int num_arcs;
       int max arcs;<br>
\frac{1}{10}, \frac{1}{10} and allocated in the arc table<br>
StateTable state_table;<br>
\frac{1}{10}, \frac{1}{10} arc table<br>
ArcTable arc table<br>
\frac{1}{10}, \frac{1}{10}, \frac{1}{10}, \frac{1}{10}, \frac{1}{10}, \frac{1}{10}, 
                                                                              * /
       Nectralle arc_table; \frac{1}{2} /* the compacted DFA transition table */<br>SearchTree tree; \frac{1}{2} /* storing state labels used in build */
        } DFAStruct:
.<br>/************************ Function Declarations **************************
#ifdef STDC
static char *GetMemory(char *ptr, int num_bytes);
static void DestroyTree (SearchTree tree \overline{\ });
static int GetState (DFA machine, StrList label, unsigned signature );
static void AddArc (DFA machine, int state, char arc label,
                      StrList state_label, unsigned state_signature );
extern DFA BuildDFA (StrList words);
extern char *GetTerm( FILE *stream, DFA machine, int size, char *output );
#else
static char *GetMemory();
static void DestroyTree();
             GetState();
static int
static void AddArc();
extern DFA BuildDFA() ;
extern char *GetTerm();
#endif
\sqrt{\begin{matrix} \texttt{****}\texttt{****}\texttt{****}\texttt{****}\texttt{****} \end{matrix}} \qquad \texttt{Private Function Definitions} \qquad \begin{matrix} \texttt{****}\texttt{****}\texttt{****}\texttt{****} \end{matrix}GetMemory (ptr, num bytes)
   Returns: char * -- new/expanded block of memory
   Purpose: Rationalize memory allocation and handle errors
             Part 1: Allocate memory with supplied allocation functions
   Plan:
             Part 2: Handle any errors
             Part 3: Return the allocated block of memory
  Notes: None.
***static char *
GetMemory ( ptr, num_bytes )
   char *ptr; \overline{'} in: expanded block; NULL if nonesuch */<br>int num_bytes; /* in: number of bytes to allocate */
   char *memory; /* temporary for holding results */
         /* Part 1: Allocate memory with supplied allocation functions */
   if ( NULL == ptr )
     memory = malloc( (unsigned) num_bytes );
   6186memory = realloc( ptr, (unsigned) num bytes );
```

```
/* Part 2: Handle any errors */
   if (NULL == memory)
      (void)fprintf( stderr, "malloc failure--aborting\n");
      ext(1):\mathbf{L}/* Part 3: Return the allocated block of memory */return ( memory );
   } /* GetMemory */
DestroyTree(tree)
   Returns: void
   Purpose: Destroy a binary search tree created during machine construction
            Part 1: Return right away of there is no tree
   Plan:
            Part 2: Deallocate the subtrees
            Part 3: Deallocate the root
Notes: None.<br>**/
static void
DestroyTree( tree)
   SearchTree tree;
                      /* in: search tree destroyed */
   \left\{ \right./* Part 1: Return right away of there is no tree */
   if ( NULL == tree ) return;
                      /* Part 2: Deallocate the subtrees */
   if ( NULL != tree->left ) DestroyTree( tree->left );
   if ( NULL != tree->right ) DestroyTree ( tree->right );
                      /* Part 3: Deallocate the root */tree->left = tree->right = NULL;(void) free ( (char *) tree );
   } /* DestroyTree */
GetState( machine, label, signature )
   Returns: int -- state with the given label
   Purpose: Search a machine and return the state with a given state label
            Part 1: Search the tree for the requested state
   Plan<sup>2</sup>Part 2: If not found, add the label to the tree
            Part 3: Return the state number
  Notes: This machine always returns a state with the given label
            because if the machine does not have a state with the given<br>label, then one is created.
***/static int
GetState( machine, label, signature )
   DFA machine; 1400 \times 10^{11} in: DFA whose state labels are searched; */<br>StrList label; \frac{1}{2} in: State label searched for */
   unsigned signature; /* in: signature of the label requested */
   v<br>SearchTree *ptr; /* pointer to a search tree link field */<br>SearchTree new_node; /* for a newly added search tree node */
             /* Part 1: Search the tree for the requested state */ptr = \& (machine->tree);
                               (   (signature != (*ptr)->signature)<br>|| !StrListEqual(label,(*ptr)->label)) )
   while ( (NULL != *ptr) && (
      ptr = (signature \leq (*ptr)->signature) ? \& (*ptr)->left : \& (*ptr)->right;
             /* Part 2: If not found, add the label to the tree */
   if ( NULL == *ptr )
      \frac{1}{\sqrt{2}} /* create a new node and fill in its fields */
      new node = (SearchTree)GetMemory( NULL, sizeof(SearchTreeNode) );
      new\_node \rightarrow signature = signature;new_model = (StrList) label;new\_node \rightarrow state = machine \rightarrow num\_states;new_model > left = new_model > right = NULL;
```

```
/* allocate more states if needed, set up the new state */
       if ( machine ->num states == machine ->max states )
           machine->max_states += TABLE_INCREMENT;
          machine \rightarrow state table =(StateTable)GetMemory( (char*)(machine->state table), machine-
>max states*sizeof(StateTableEntry));
       machine->state_table[machine->num_states].label = (StrList)label;
       machine->num_states++;
          /* hook the new node into the binary search tree */*ptr = new-node;else
       StrListDestroy( label );
                       /* Part 3: Return the state number */
   return((*ptr)->state);
   \} /* GetState */
AddArc( machine, state, arc_label, state_label, state_signature )
   Returns: void
   Purpose: Add an arc between two states in a DFA
   Plan:
              Part 1: Search for the target state among existing states
              Part 2: Make sure the arc table is big enough<br>Part 3: Add the new arc
   Notes: None.
\star \star \primestatic void
AddArc( DFA machine, int state, char arc_label,
                        StrList state_label, unsigned state_signature )
                                     \frac{1}{\sqrt{2}} in \frac{1}{\sqrt{2}} in \frac{1}{\sqrt{2}} in \frac{1}{\sqrt{2}} in \frac{1}{\sqrt{2}} in \frac{1}{\sqrt{2}} in \frac{1}{\sqrt{2}} in \frac{1}{\sqrt{2}} in \frac{1}{\sqrt{2}} in \frac{1}{\sqrt{2}} in \frac{1}{\sqrt{2}} in \frac{1}{\sqrt{2}} in \frac{1}{\sqrt{2}} in \frac{1}{\sqrt{2}} 
     DFA machine;
     int state;
                                  \frac{1}{x} in with an out arc added *<br>\frac{x}{x} in: label on the new arc */<br>\frac{x}{x} in: label
\frac{1}{2}char arc label;
    StrList state_label; / in: label on the target state */<br>unsigned state_signature; /* in: label hash signature to speed searching */
\frac{1}{2}\downarrowregister int target; /* destination state for the new arc */
         /* Part 1: Search for the target state among existing states */
   StrListSort(state_label);
   target = GetState(machine, state label, state signature);
   /* Part 2: Make sure the arc table is big enough */<br>if ( machine->num_arcs == machine->max_arcs )
       \overline{m} achine->max arcs += TABLE INCREMENT;
         \texttt{machine}\texttt{-}\texttt{bare}\texttt{\_table} =
         machine->arc_table = (ArcTable) GetMemory( (char*) machine->arc_table, machine->max arcs * sizeof(ArcTableEntry) );
       \overline{1}/* Part 3: Add the new arc */
   machine->arc_table[machine->num_arcs].label = arc_label;
   machine ->arc_table[machine->num_arcs].target = target;
   maxhine-\\sumarcs++machine->state table[state].num_arcs++;
   \} /* AddArc */
BuildDFA( words )
   Returns: DFA -- newly created finite state machine
   Purpose: Build a DFA to recognize a list of words
   Plan:
              Part 1: Allocate space and initialize variables
              Fart 1: Allocate space and initialize valuables<br>Part 2: Make and label the DFA start state<br>Part 3: Main loop - build the state and arc tables
               Part 4: Deallocate the binary search tree and the state labels
              Part 5: Reallocate the tables to squish them down
              Part 6: Return the newly constructed DFA
Notes:<br>***/None
```

```
132
```

```
DFA
BuildDFA( words )
    StrList words; /* in: that the machine is built to recognize */
\leftarrowDFA machine; \frac{1}{x} local for easier access to machine */<br>register int state: \frac{1}{x} current state's state number */
   register int state; \frac{1}{x} current state's state number \frac{x}{x} char arc label: \frac{1}{x} for the current arc when adding
   char arc_label; \frac{1}{2}, \frac{1}{2}, \frac{1}{2}, \frac{1}{2}, \frac{1}{2}, \frac{1}{2}, \frac{1}{2}, \frac{1}{2}, \frac{1}{2}, \frac{1}{2}, \frac{1}{2}, \frac{1}{2}, \frac{1}{2}, \frac{1}{2}, \frac{1}{2}, \frac{1}{2}, \frac{1}{2}, \frac{1}{2}, \frac{1}{2}char *string; \frac{1}{2} /* element in a set of state labels */<br>char ch; \frac{1}{2} /* the first character in a new string */
 char ch; /* the first character in a new string */
 StrList current_label; /* set of strings labeling a state */
 StrList target_label; /* labeling the arc target state */
 unsigned target_signature; /* hashed label for binary search tree */
   register int i; \frac{1}{2} /* for looping through strings */
                  /* Part 1: Allocate space and initialize variables */
   machine = (DFA)GetMemory( NULL, sizeof(DFAStruct));
    machine->max_states = TABLE_INCREMENT;
 machine->state_table =
 (StateTable)GetMemory(NULL, machine->max_states*sizeof(StateTableEntry));
   machine->num states = 0; machine->max_arcs = TABLE_INCREMENT;
    machine->arc_table =
       (ArcTable)GetMemory( NULL, machine->max arcs * sizeof(ArcTableEntry) );
    machine->num_arcs = 0;
    machine->tree = NULL;
                    /* Part 2: Make and label the DFA start state */
 StrListUnique( words ); /* sort and unique the list */
 machine->state_table[0].label = words;
   machine->num states = 1:
               /* Part 3: Main loop - build the state and arc tables */
   for ( state = 0; state < machine->num states; state++ )
        {
                 /* The current state has nothing but a label, so */
                 /* the first order of business is to set up some *//* of its other major fields
       machine->state_table[state].is_final = FALSE;
        machine->state_table[state].arc_offset = machine->num_arcs;
       machine->state [table[state].num_arcs = 0;
                /* Add arcs to the arc table for the current state */ /* based on the state's derived set. Also set the */
 /* state's final flag if the empty string is found */
                /* in the suffix list
        current_label = machine->state_table[state].label;
       target
[label = Stringet]
        target_signature = HASH_START;
 arc_label = EOS;
 for ( i = 0; i < StrListSize(current_label); i++ )
          \left\{ \right. /* get the next string in the label and lop it */
           string = StrListPeek( current label, i );
          ch = \star string++; /* the empty string means mark this state as final */
           if ( EOS == ch ){ machine->state table[state].is final = TRUE; continue; }
              /* make sure we have a legitimate arc label */
            if ( EOS == arc_label ) arc_label = ch;
               /* if the first character is new, then we must */ /* add an arc for the previous first character */
            if ( ch != arc_label )
\mathbb{R}^n and \mathbb{R}^n and \mathbb{R}^n AddArc(machine, state, arc_label, target_label, target_signature);
 target_label = StrListCreate();
              target signature = HASH START;
               arc_label = ch;
 }
               \prime^{\star} add the current suffix to the target state label */
StrListAppend( target label, string );
 target_signature += (*string + 1) * HASH_INCREMENT;
           while \bar{C} *string ) target_signature += *string++;
 }
                  /* On loop exit we have not added an arc for the */
                 /* last bunch of suffixes, so we must do so, as */ /* long as the last set of suffixes is not empty */
 /* (which happens when the current state label */
```
/\* is the singleton set of the empty string). \*/

```
 if ( 0 < StrListSize(target_label) )
           AddArc( machine, state, arc label, target label, target signature );
       \mathbf{I} /* Part 4: Deallocate the binary search tree and the state labels */
    DestroyTree( machine->tree ); machine->tree = NULL;
   for ( i = 0; i < machine->num states; i++ )
 {
        StrListDestroy( machine->state_table[i].label );
       machine->state_table[i].label = NULL; }
               /* Part 5: Reallocate the tables to squish them down */
   \begin{array}{lcl} \texttt{machine->state\_table} = & \texttt{(StateTable)} \texttt{GetMemory} (\texttt{(char >) machine->state table,} \end{array}machine->num_states * sizeof(StateTableEntry) );<br>machine->arc_table = (ArcTable)GetMemory( (char *) machine->arc_table,
                                        (machine->num_arcs * sizeof(ArcTableEntry)) );
                     /* Part 6: Return the newly constructed DFA */
    return( machine );
    } /* BuildDFA */
/*FN***************************************************************************
           GetTerm( stream, machine, size, output )
    Returns: char * -- NULL if stream is exhausted, otherwise output buffer
    Purpose: Get the next token from an input stream, filtering stop words
    Plan: Part 1: Return NULL immediately if there is no input
                Part 2: Initialize the local variables
                Part 3: Main Loop: Put an unfiltered word into the output buffer
                Part 4: Return the output buffer
    Notes: This routine runs the DFA provided as the machine parameter,
 and collects the text of any term in the output buffer. If
 a stop word is recognized in this process, it is skipped.
               Care is also taken to be sure not to overrun the output buffer.
**/
char *
GetTerm( stream, machine, size, output )
FILE *stream; /* in: source of input characters */
DFA machine; /* in: finite state machine driving process */<br>int size; /* in: bytes in the output buffer */<br>char *output; /* in/out: where the next token in placed */
\leftarrowchar *outptr; \frac{1}{2} /* for scanning through the output buffer */<br>int ch; \frac{1}{2} /* current character during input scan */
int ch; \frac{1}{2} /* current character during input scan */
 register int state; /* current state during DFA execution */
              /* Part 1: Return NULL immediately if there is no input */
   if ( EOF == (ch = getc(stream)) ) return( NULL );
                     /* Part 2: Initialize the local variables */
    outptr = output;
       /* Part 3: Main Loop: Put an unfiltered word into the output buffer */
    do
       \left\{ \right. /* scan past any leading delimiters */
       while ( (EOF := ch) & &
 ((DELIM_CH == char_class[ch]) ||
 (DIGIT_CH == char_class[ch])) ) ch = getc( stream );
            /* start the machine in its start state */
       state = 0;
 /* copy input to output until reaching a delimiter, and also */
 /* run the DFA on the input to watch for filtered words */
 while ( (EOF != ch) && (DELIM_CH != char_class[ch]) )
\left\{ \begin{array}{cc} 0 & 0 & 0 \\ 0 & 0 & 0 \\ 0 & 0 & 0 \\ 0 & 0 & 0 \\ 0 & 0 & 0 \\ 0 & 0 & 0 \\ 0 & 0 & 0 \\ 0 & 0 & 0 \\ 0 & 0 & 0 \\ 0 & 0 & 0 \\ 0 & 0 & 0 \\ 0 & 0 & 0 \\ 0 & 0 & 0 & 0 \\ 0 & 0 & 0 & 0 \\ 0 & 0 & 0 & 0 \\ 0 & 0 & 0 & 0 & 0 \\ 0 & 0 & 0 & 0 & 0 \\ 0 & 0 & 0 & 0 & 0 \\ 0 & 0 & 0 & 0 & 0 \\ 0 & 0 if ( outptr == (output+size-1) ) { outptr = output; state = 0; }
           *outptr++ = convert case[ch];
            if ( DEAD_STATE != state )
\mathbb{R}^n and \mathbb{R}^n and \mathbb{R}^n register int i; /* for scanning through arc labels */
 int arc_start; /* where the arc label list starts */
 int arc_end; /* where the arc label list ends */
                arc_start = machine->state_table[state].arc_offset;
                arc_end = arc_start + machine->state_table[state].num_arcs;
               for ( i = arc start; i < arc end; i++ )
```

```
 if ( convert_case[ch] == machine->arc_table[i].label )
{ state = machine->arc table[i].target; break; }
           if ( i = arc\_end ) state = DEAD\_STATE;
 }
         ch = getc( stream );
         }
 /* start from scratch if a stop word is recognized */
 if ( (DEAD_STATE != state) && machine->state_table[state].is_final )
 outptr = output;
 /* terminate the output buffer */
 *outptr = EOS;
      }
  while ( (EOF != ch) & & \text{with } s \in V /* Part 4: Return the output buffer */
   return( output );
   } /* GetTerm */
```

```
Purpose: String list abstract data type implementation.
    Notes: This module implements a straightforward string ordered list
             abstract data type. It is optimized for appending and deleting<br>from the end of the list. Since they are ordered lists, string<br>lists may be sorted, and their members are addressed by ordinal
             position (starting from 0).
* * /#include <stdio.h>
#include <malloc.h>
#include <string.h>
#include "strlist.h"
.<br>/****************** Private Defines and Data Structures ***********************
#define FALSE
                                          \mathbf{0}#define TRUE
                                       \overline{\phantom{0}}#define EOS
#define INCREMENT
                                        32<sub>2</sub>/* increase size by this much *//* when reading text files */
                                       128
#define MAX LINE
typedef struct StrListStruct {
                                       /* current length of the list */<br>/* room for this many strings */<br>/* the string array */
                short size;
                short max size;
                char **string;
                } StrListStruct;
             /********* GetMemory and FreeMemory Macros *******/
                                        ((b) ? realloc(b,s) : malloc(s) )<br>((void)free(b))
#define GetMemory(b,s)
#define FreeMemory(b)
/********************* Private Routine Declarations **********************
#ifdef STDC
static int ExpandArray(StrList list);<br>static void ISort(char **string, int lb, int ub);<br>static void QSort(char **string, int lb, int ub);
#else
static int ExpandArray( /* list */ );<br>static void ISort( /* string, lb, ub */ );<br>static void QSort( /* string, lb, ub */ );
#endif
ExpandArray ( list )
   Returns: int -- TRUE (1) on success, FALSE (0) otherwise
   Purpose: Increase the string array to hold more data
            Part 1: Increase the maximum list size to its new value
   Plan.
            Part 2: Allocate a new chunk of memory
            Part 3: Return an indication of success
  Notes: None
***/static int
Statut ...<br>ExpandArray( list )<br>StrList list, /* in: string list whose string array is enlarged */
   \left\{ \right./* Part 1: Increase the maximum list size to its new value */
   list->max_size += INCREMENT;
                   /* Part 2: Allocate a new chunk of memory */
   list->string = (char **) GetMemory( (char *) list->string,
                                         (list-\n3 max size * size of (char *) ) )/* Part 3: Return an indication of success */
   return( (list->string) ? TRUE : FALSE );
```

```
ISort (string, lb, ub)
   Returns: void
   Purpose: Insertion sort a string array forward using strcmp ordering
             Part 1: Put smallest in place as a sentinal<br>Part 2: Insert as necessary
   Plan:
  Notes: None
+ + istatic void
ISort (string, lb, ub)
   that **string; /* in/out: string array sorted */<br>int lb,ub; /* in: array bounds for sort */
   register int i, j; /* for scanning through the list */<br>char *tmp; /* for swaps */
                /* Part 1: Put smallest in place as a sentinal */for ( j = lb, i = 1b+1; i <= ub; i++)<br>if ( 0 < strcmp(string[j], string[i]) ) j = i;
   \text{tmp} = \text{string}(\text{lb}); \text{string}(\text{lb}) = \text{string}[j]; \text{string}[j] = \text{tmp};
                         /* Part 2: Insert as necessary */for ( i = lb+2; i \leq ub; i++ )
      \elltmp = string[i];for (j = i, 0 < strcmp(statring[i-1], tmp); j--) string[i] = string[i-1];string[j] = tmp;} /* ISort*/
OSort (string, lb, ub)
   Returns: void
   Purpose: Ouicksort an array of strings forward using strcmp ordering
   P1anPart 1: Use insertion sort of the list is short
             Part 2: Do median of three pivot value selection
             Part 3: Put the pivot out of the way at the top
             Part 5: Swap the pivot back into the mid of the list
             Part 6: Recursively sort the sublists
  Notes: Standard quicksort function with the two main enhancements:
             median of three partitioning to find a good pivot value,
             and sorting small arrays with insertion sort.
**/static void
QSort(char **string, int lb, int ub)
   //char **string; /* in/out: string array sorted */
                      /* in: array bounds for sort *///int lb, ub;register int lft; /* list pointer that closes from the left */
   register int rate, \frac{1}{2}, \frac{1}{2} is pointer that closes from the right */<br>register int rate, \frac{1}{2} is pointer that closes from the right */<br>register int mid; \frac{1}{2} index of the median of three value */
                       the median of the median of three<br>/* for string pointer swaps */
   char *tmp:/* the pivot value string */
   char *pivot;
               /* Part 1: Use insertion sort of the list is short */
   if (ub-lb < 12 ) { ISort (string, lb, ub ); return; }
              /* Part 2: Do median of three pivot value selection */mid = (lb+ub)/2;if (strcmp(string[mid], string[lb]) < 0)
      { tmp = string[\text{mid}]; string[\text{mid}] = string[\text{lb}]; string[\text{lb}] = tmp; }
   if (strong(turing[ub], string[mid]) < 0)
       \text{tmp} = \text{string}[\text{mid}]; string[mid] = string[ub]; string[ub] = tmp; }
   if (\text{stromp}(\text{string}[\text{mid}], \text{string}[\text{lb}]) < 0)
      { tmp = string[mid]; string[mid] = string[1b]; string[1b] = tmp; }/* Part 3: Put the pivot out of the way at the top */tmp = string[mid]; string[mid] = string[ub-1]; string[ub-1] = tmp;/* Part 4: Partition around the pivot value */1ff = 1h:\text{rgt} = \text{ub-1};
```
} /\* ExpandArray \*/

```
pivot = string[ub-1];
   \overline{d} \circdo 1ft++; while ( strcmp(string[1ft], pivot) < 0 );<br>do rgt--; while ( strcmp(pivot, string[rgt]) < 0 );<br>tmp = string[1ft]; string[1ft] = string[rgt]; string[rgt] = tmp;
   while ( 1 \text{ft} < \text{rat} );
         /* Part 5: Swap the pivot back into the mid of the list */string[rgt] = string[lft]; string[lft] = string[ub-1]; string[ub-1] = tmp;
                    /* Part 6: Recursively sort the sublists */
   QSort( string, lb, lft-1 );
   QSort(string, rgt+1, ub);} /* QSort */
StrListAppend( list, string )
   Returns: void
   Purpose: Place a string on the end of a string list
   P1an:Part 1: Standard parameter sanity check
             Part 2: Expand the list as necessary
             Part 3: Append the new string to the tail
            None
  Notes:
\star \star /biov
StrListAppend( list, string)<br>StrListAppend( list, /* in/out: list appended to */<br>char *string; /* in: the appended string */
   int length; /* of the added string and its terminator */
                   /* Part 1: Standard parameter sanity check */
   if (!list || !string ) return;
                    /* Part 2: Expand the list as necessary */
   if ( (list->size == list->max size) && !ExpandArray(list) ) return;
                   /* Part 3: Append the new string to the tail */
   length = strlen( string ) + 1;<br>list->string[list->size] = GetMemory( NULL, length );
   (void)memopy( list->string[list->size], string, length );<br>list->size++;
   } /* StrListAppend */
StrListAppendFile( list, filename )
   Returns: void
   Purpose: Place all lines from a file on the end of a string list
   Plan:Part 1: Standard parameter sanity check
             Part 2: Expand the list as necessary
             Part 3: Append the new string to the tail
  Notes: None
***/biov
%VOLU<br>StrListAppendFile( list, filename )<br>StrListAppendFile( 1ist, filename )<br>Char *filename; /* in: the appended file */
   FTIF * F11a./* file handle for the text input file */
   FILE 'TILE'<br>
char buffer [MAX_LINE]; /* file nande for the text input file \frac{1}{\pi}<br>
char buffer [MAX_LINE]; /* for storing text input file lines */<br>
int length; /* of the added string and its terminator */<br>
register in
                   /* Part 1: Standard parameter sanity check */
   if (!list || !filename ) return;
   /* Part 2: Open the text input file; check for error */<br>if ( NULL == (file = fopen(filename, "r")) ) return;
```

```
/* Part 3: Append to the list, checking for errors */while ( NULL != fgets (buffer, MAX_LINE, file) )
      .<br>if ( (list->size == list->max size) && !ExpandArray(list) ) return;
     i = 1ist->size;
      length = strlen( buffer);list \rightarrow string[i] = GetMemory( NULL, (unsigned) length);
      if ( NULL == list->string[i] ) return;
     - (void)memory (list->string[i], buffer, length);<br>list->string[i][length-1] = EOS;
      list \rightarrow size++\rightarrow/* Part 4: Close the text input file */
   (void) fclose ( file );
   } /* StrListAppendFile */
StrListCreate()
  Returns: StrList -- a new structure, or NULL on failure
   Purpose: Allocate and initialize a new string list structure
  Plan:
            Part 1: Allocate space for the string list object
            Part 2: Initialize the structure fields
            Part 3: Return the new string list
  Notes: None
* * /StrList
StrListCreate()
  StrList list; /* the new list returned */
  /* Part 1: Allocate space for the string list object */<br>if ( !(list = (StrList)GetMemory(NULL, size<br>of(StrListStruct))) )
     return ( NULL );
                /* Part 2: Initialize the structure fields */
  list - > string = NULL;<br>list - > size = list - >max_size = 0;if ( !ExpandArray(list) )
     { FreeMemory ( (char *) list ); return ( NULL ); }
                    /* Part 3: Return the new string list */
   return( list);} /* StrListCreate */
StrListDestroy( list)
  Returns: void
  Purpose: Deallocate the space used for a string list
  Plan:
           Part 1: Standard parameter sanity check
           Part 2: Free all the space
  Notes: None
**/biov
StrListDestroy( list)<br>StrListDestroy( list)<br>StrList list; /* in: the list destroyed */
  register int i; /* for scanning through the list *//* Part 1: Standard parameter sanity check */
  if ( !list ) return;
                        /* Part 2: Free all the space */for ( i = 0; i < list->size; i+1) FreeMemory( (char *)(list->string[i]));
   FreeMemory( (char * ) list);} /* StrListDestroy */
```

```
 StrListElementEqual( list1, list2 )
    Returns: int -- TRUE if the term in position "pos" from list1 is found in list2
   Purpose: See if the term in position "pos" from list1 also exists in list2
    Plan: Part 1: Say not equal if the parameters are bad
            Part 2: Compare the element in the first list with every element in list2
             Part 3: Say false if nothing is found
   Notes: None
**/
int
StrListElementEqual( pos, list1, list2 )
  StrList list1, list2; /* in: lists compared */
   int pos;
\rightarrow register int i; /* for scanning through the anti-stoplist */
   int success;
 /* Part 1: Say not equal if the parameters are bad */
 if ( !list1 || !list2 ) return( FALSE );
               /* Part 3: Compare the lists element by element */success = 0;
   for ( i = 0; i < 1 ist2->size; i++ ) {
      if ( strcmp(list1->string[pos],list2->string[i]) ==0 ) // compares two strings
         success = 1; }
 if (success) return( TRUE ); 
 else return (FALSE);
   } /* StrListElementEqual */
/*FN***************************************************************************
          StrListCount( pos, list1, list2, start2 )
**/
int
StrListCount( pos, list1, list2, start2 )
 StrList list1,list2; /* in: lists compared */
   int pos, start2;
\rightarrowregister int i; /* for scanning through the anti-stoplist */ int antall;
              /* Part 1: Say not equal if the parameters are bad */ if ( !list1 || !list2 ) return( FALSE );
               /* Part 3: Compare the lists element by element */
   antall = 0;for ( i = 0; i < (list2->size); i++ ) {<br>// while ( i < list2->size) {
   while ( i < list2->size){
       if ( strcmp(list1->string[pos],list2->string[i]) ==0 ) // compares two strings
          antall++;
    }
   return antall;
    } /* StrListCount */
/*FN***************************************************************************
          StrListEqual( list1, list2 )
   Returns: int -- TRUE if the lists are equivalent, FALSE otherwise
    Purpose: See if two lists have identical elements
 Plan: Part 1: Say not equal if the parameters are bad
 Part 2: Say not equal if sizes are different
             Part 3: Compare lists element by element
             Part 4: Say equal if everything checks out
   Notes: None
**/
int
StrListEqual( list1, list2 )
 StrList list1,list2; /* in: lists compared */
   \sqrt{2}register int i; /* for scanning through the lists */
```

```
/* Part 1: Say not equal if the parameters are bad */if (!list1 || !list2 ) return (FALSE );
   /* Part 2: Say not equal if sizes are different */<br>if ( list1->size != list2->size ) return ( FALSE );
              /* Part 3: Compare the lists element by element */
   for ( i = 0; i < 1ist1->size; i++ )
     if ( *(list1->string[i]) != * (list2->string[i]) )return (FALSE);
      else if (0 != strcmp(list1->string[i],list2->string[i]) ) return( <code>FALSE</code> );
               /* Part 5: Say equal if everything checks out */return( TRUE);
   } /* StrListEqual */
SAH july 2002: Check if term is included in list. Return false otherwise
* * /int
StrListMember(char term[], StrList list){
register int i;
  for ( i = 0; i < list->size; i++ ) {
   if ( 0 == strcmp(term, list->string[i]) ) //strcmp returns zero if strings are identical
       return TRUE; //found
  return FALSE; //if word not found
} //StrListMember
StrListPeek( list, index )
   Returns: char * -- pointer to the requested string; NULL on error
   Purpose: Peek a string by its list index. (Get an element from the list)
           Part 1: Standard parameter sanity check
   Plan<sub>1</sub>Part 2: Return the requested string
   Notes: Note that this function is a hole in the data type encapsulation:
            According to the comparation of a more in this would force the consumer to deallocate the string. Design call.
* * /
char *
StrListPeek( list, index )
   StrList list; \frac{1}{x} in the strategies of the strlieved from \frac{x}{x}<br>int index; \frac{1}{x} in: which string to fetch \frac{x}{x}\{/* Part 1: Standard parameter sanity check */<br>if ( !list || (index < 0) || (list->size <= index) ) return( NULL );
                   /* Part 2: Return the requested string */
   return( list->string[index] );
   ) /* StrListPeek */
StrListSize(list)
   Returns: int -- the size of the list, 0 on error
   Purpose: Grab the list size
           Return the list size field
   Plan:
  Notes: None
\star \starint
nnc<br>StrListSize( list )<br>StrList list; /* in: list queried */
   if (!list ) return(0); else return(list->size);
   1 / * StrListSize */
```

```
StrListSort( list)
  Returns: void
  Purpose: Sort a single string list using strcmp ordering
  Plan: Part 1: Do parameter sanity checks, then sort
Notes: None<br>**/void
StrListSort( list)
  StrList list; /* in/out: list sorted */
  \{/* Part 1: Do parameter sanity checks, then sort */if ( !list ) return;
  QSort( list->string, 0, list->size-1);} /* StrListSort */
StrListUnique( list)
  Returns: void
  Purpose: Sort a single string list using strcmp ordering, then remove
          duplicates.
  Plan: Part 1: Do parameters sanity checks
          Part 2: Sort the list
          Part 3: Remove duplicate strings
  Notes: None
***/void
voru<br>StrListUnique( list )<br>StrList list /* in/out: list sorted and uniqued */
  register i, j; /* counters for copying down over duplicates */
                 /* Part 1: Do parameter sanity checks */
  if (!list) return;
                   /* Part 2: Sort the list */
  QSort( list->string, 0, list->size-1 );
                /* Part 3: Remove duplicate strings */
  if ( 1 < list->size )
     for ( j = 0, i = 1; i < list->size; i++ )
        if ( 0 == strcmp(list->string[i], list->string[j]) )
           (void) free (list ->string[j] );
        else
        |<br>|-<br>|iff ( j < i ) list->string[j] = list->string[i];
     list->size = \dot{1} + 1;
     \rightarrow} /* StrListUnique */
```

```
Implementation of the Porter stemming algorithm documented
   Purpose:
                in: Porter, M.F., "An Algorithm For Suffix Stripping,"<br>Program 14 (3), July 1980, pp. 130-137.
   Provenance: Written by B. Frakes and C. Cox, 1986.<br>Changed by C. Fox, 1990.
                   - made measure function a DFA
                    - restructured structs
                    - renamed functions and variables
                    - restricted function and variable scopes
                Changed by C. Fox, July, 1991.<br>- added ANSI C declarations
                    - branch tested to 90% coverage
   Notes:
                This code will make little sense without the the Porter
                article. The stemming function converts its input to
                lower case
* * /#include <stdio.h>
#include <string.h>
#include <ctype.h>
/***************** Private Defines and Data Structures ******************/
#define FALSE
                                          \cap#define TRUE<br>#define EOS
                                          \overline{1}\overline{1101}#define IsVowel(c)
                            ('a' == (c) || 'e' == (c) || 'i' == (c) || 'o' == (c) || 'u' == (c))typedef struct {
                                     /* returned if rule fired */<br>/* suffix replaced */<br>/* suffix replacement */
            int id;
            char *old_end;<br>char *new end;
                                     * surflix replacement */<br>
/* from end of word to start of suffix */<br>
/* from beginning to end of new suffix */<br>
/* min root word size for replacement */<br>
/* the replacement test function */
            int old offset;
            int new offset;
            int min root size;
            int (*\overline{\text{condition}}) ();
            l Pulatiet.
                                     /* the constant empty string */
static char LAMBDA[1] = "";
static char *end;
                                      /* pointer to the end of the word */
#ifdef _STDC_
static int WordSize(char *word);
static int ContainsVowel (char *word );
static int EndsWithCVC(char *word);
static int AddAnE(char *word);
static int RemoveAnE( char *word );<br>static int ReplaceEnd( char *word, RuleList *rule );
//her var det ikke samsvar mellom prototype og funksjonens typer.
//Stod slik før (har nå modifisert til at pekeren er med) :
//static int ReplaceEnd( char *word, RuleList rule ); //rule skal være *rule
#else
static int WordSize (\frac{x}{x} word \frac{x}{y});
static int mortalize ( / word " / ),<br>static int ContainsVowel ( /* word */ );<br>static int EndsWithCVC ( /* word */ );
static int AddAnE( /* word */ );
static int RemoveAnE( /* word */ );<br>static int RemoveAnE( /* word */ );<br>static int ReplaceEnd( /* word, rule */ );
#endif
/***************** Initialized Private Data Structures *******************/
static RuleList stepla_rules[] =
            \{"ss", 3, 1, -1, NULL,<br>"i", 2, 0, -1, NULL,<br>"ss", 1, 1, -1, NULL,<br>LAMBDA, 0, -1, -1, NULL,<br>NULL, 0, 0, 0, NULL,
              101, "sses",
              101, "sses",<br>102, "ies",<br>103, "ss",<br>104, "s",<br>000, NULL,
            \mathcal{L}
```

```
143
```
static RuleList step1b rules[] =  $\mathbb{R}^2$ 

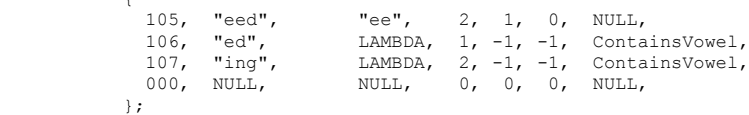

static RuleList step1b1\_rules[] =

 $\{$ 

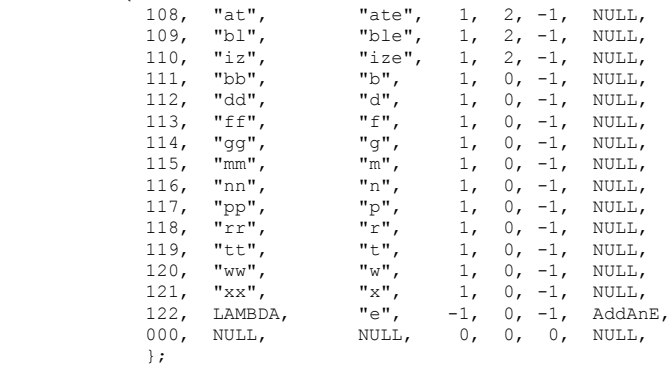

static RuleList step1c\_rules[] =  $\left\{\begin{array}{c} \end{array}\right.$ 

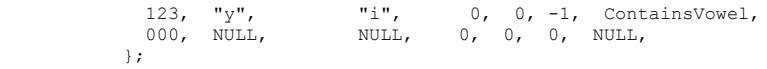

static RuleList step2\_rules[] =

{

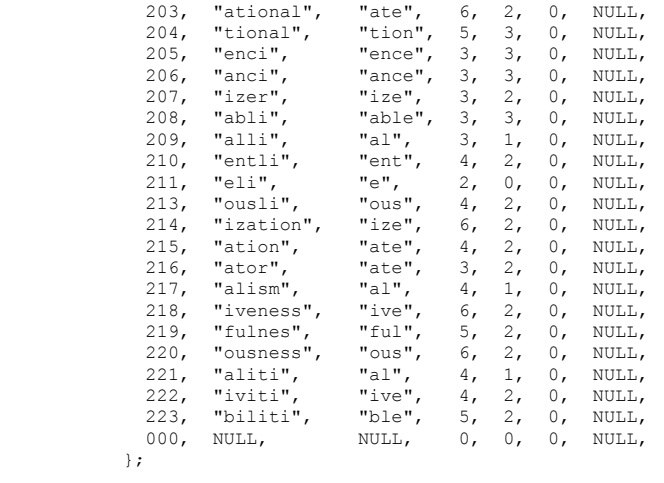

static RuleList step3 rules[] =

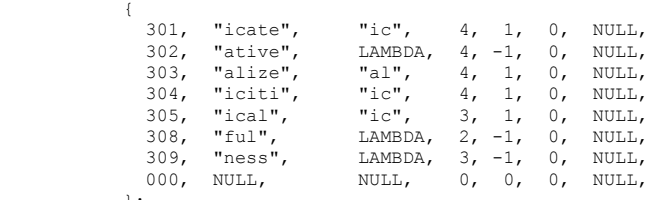

## static RuleList step4\_rules[] =

 $\rightarrow$ 

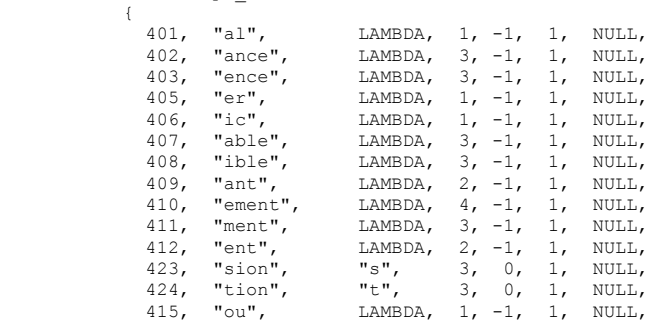

416, "ism",<br>417, "ate",<br>418, "iti", LAMBDA, 2, -1, 1, NULL,<br>LAMBDA, 2, -1, 1, NULL, NULL, LAMBDA,  $2, -1, 1,$ 418,  $10,$   $101,$   $108$ ,  $420,$   $108$ ,  $421,$   $101,$   $101,$   $101,$   $101,$   $101,$   $101,$   $101,$   $101,$   $101,$   $100,$   $101,$   $100,$   $101,$   $100,$   $101,$   $100,$   $101,$   $100,$   $101,$   $100,$   $100,$   $100,$   $100,$   $100,$   $100,$  LAMBDA,  $2, -1, 1,$ <br>LAMBDA,  $2, -1, 1,$ NULL,  $1,$ NULL. LAMBDA, 2, -1, 1,<br>NULL, 0, 0, 0, NULL. 421, "ize",<br>000, NULL, NULL. NULL.  $\mathcal{E}$ static RuleList step5a\_rules[] = {<br>501,  $"e",$ LAMBDA, 0, -1, 1, NULL,<br>LAMBDA, 0, -1, -1, RemoveAnE,<br>NULL, 0, 0, 0, NULL,  $502,$  "e",<br>000, NULL,  $\frac{1}{2}$ : static RuleList step5b\_rules[] =  $\begin{array}{ccc} \uparrow & & \\ \uparrow & & \\ 503, & \frac{\text{m}}{\text{m}}. \end{array}$  $\begin{array}{ccccc} "1", & & 1, & 0, & 1, & \text{NULL}, \ \texttt{NULL}, & & 0, & 0, & 0, & \text{NULL}, \end{array}$  $000.$  NULL.  $\rightarrow$ /\*\*\*\*\*\*\*\*\*\*\*\*\*\*\*\*\*\*\*\* Private Function Declarations \*\*\*\*\*\*\*\*\*\*\*\*\*\*\*\*\*\*\*\*\*\*\*\*\*/ WordSize( word ) Returns: int -- a weird count of word size in adjusted syllables Purpose: Count syllables in a special way: count the number vowel-consonant pairs in a word, disregarding initial consonants and final vowels. The letter "y" counts as a consonant at the beginning of a word and when it has a vowel<br>in front of it; otherwise (when it follows a consonant) it is treated as a vowel. For example, the WordSize of "cat" is 1, of "any" is 1, of "amount" is 2, of "anything" is 3. Plan: Run a DFA to compute the word size Notes: The easiest and fastest way to compute this funny measure is with a finite state machine. The initial state  $\overline{0}$  checks the first letter. If it is a vowel, then the machine changes<br>to state 1, which is the "last letter was a vowel" state. If the first letter is a consonant or  $y$ , then it changes to state 2, the "last letter was a consonant state". In state 1, a y is treated as a consonant (since it follows a vowel), but in state 2, y is treated as a vowel (since it follows a consonant. The result counter is incremented on the transition from state 1 to state 2, since this transition only occurs after a vowel-consonant pair, which is what we are counting.  $***/$ static int WordSize( word ) char \*word; /\* in: word having its WordSize taken \*/ reqister int result: /\* WordSize of the word \*/  $\frac{1}{x}$  current state in machine \*/ register int state;  $result = 0;$ state =  $0:$ /\* Run a DFA to compute the word size \*/ while (EOS  $!=$  \*word ) .<br>switch ( state ) case 0: state =  $(IsVowel(*word)) ? 1 : 2;$ hreak: case 1: state =  $(IsVowel(*word)) ? 1 : 2;$ if  $(2 == state) result++;$ break; case 2: state =  $(IsVowel(*word) || ('y' == *word)) ? 1 : 2;$ break;  $\mathcal{L}$  $word++$ :  $\rightarrow$ return( result ); } /\* WordSize \*/ 

```
Returns: int -- TRUE (1) if the word parameter contains a vowel,
            FALSE (0) otherwise.
   Purpose: Some of the rewrite rules apply only to a root containing<br>a vowel, where a vowel is one of "aeiou" or y with a
            consonant in front of it.
   Plan:
          Obviously, under the definition of a vowel, a word contains
            a vowel iff either its first letter is one of "aeiou", or<br>any of its other letters are "aeiouy". The plan is to
            test this condition.
   Notes: None
\star \star /static int
ContainsVowel(word)
   char *word; /* in: buffer with word checked */
   if (EOS == *word)
     return (FALSE);
   else
      return( IsVowel(*word) || (NULL != strpbrk(word+1, "aeiouy")) );
   } /* ContainsVowel */
EndsWithCVC(word)
   Returns: int -- TRUE (1) if the current word ends with a
             consonant-vowel-consonant combination, and the second
             consonant is not w, x, or y, FALSE (0) otherwise.
   Purpose: Some of the rewrite rules apply only to a root with
            this characteristic.
          Look at the last three characters.
   Plan:
Notes: None<br>**/
static int
EndsWithCVC(word)
  char *word; /* in: buffer with the word checked */
   int length:
                      /* for finding the last three characters */if ( (length = strlen(word)) < 2 )
     return (FALSE);
   else
      end = word + length - 1;return ( NULL == strchr ("aeiouwxy", *end--)) /* consonant */<br>& (NULL != strchr ("aeiouy", *end--)) /* vowel */<br>& (NULL == strchr ("aeiouy", *end--)) /* vowel */<br>& (NULL == strchr ("aeiou", *end ))); /* consonant */
      \bar{1}} /* EndsWithCVC */
AddAnE ( word )
   Returns: int -- TRUE (1) if the current word meets special conditions
            for adding an e.
   Purpose: Rule 122 applies only to a root with this characteristic.
           Check for size of 1 and a consonant-vowel-consonant ending.
   Plan:
   Notes: None
\star \starstatic int
AddAnE ( word )
   char *word;
   \left\{ -\right\}return( (1 == WordSize(word)) & EndsWithCVC(word) );
```
ContainsVowel(word)

 $1 / *$  Addane \*/

```
*/\kappa_{\mathrm{FN}}RemoveAnE ( word )
  Returns: int -- TRUE (1) if the current word meets special conditions
            for removing an e.
   Purpose: Rule 502 applies only to a root with this characteristic.
  Plan:
           Check for size of 1 and no consonant-vowel-consonant ending.
  Notes: None
\star \star /static int
RemoveAnE ( word )
  char *word;
  return ((1 == WordSize(word)) & & !EndsWithCVC (word) );
   } /* RemoveAnE */
ReplaceEnd(word, rule)
  Returns: int -- the id for the rule fired, 0 is none is fired
   Purpose: Apply a set of rules to replace the suffix of a word
            Loop through the rule set until a match meeting all conditions<br>is found. If a rule fires, return its id, otherwise return 0.
   Plan:
            Connditions on the length of the root are checked as part of this
            function's processing because this check is so often made.
  Notes: This is the main routine driving the stemmer. It goes through
            a set of suffix replacement rules looking for a match on the
            current suffix. When it finds one, if the root of the word
            is long enough, and it meets whatever other conditions are
            required, then the suffix is replaced, and the function returns.
***/static int
ReplaceEnd(word, rule)
  char *word; f(x) in/out: buffer with the stemmed word */<br>RuleList *rule; /* in: data structure with replacement rules
   x-consecutive; /* in: data structure with r<br>rule er en peker til en RuleList struct... */<br>{
  register char *ending; /* set to start of possible stemmed suffix */<br>char tmp_ch; /* save replaced character when testing */
   while (0 != rule - >id)\cdotending = end - rule ->old offset;
      if (word \le ending)
         if ( 0 == strcmp (ending, rule->old end) )
            tmp_ch = *ending;if ( rule->min root size < WordSize(word) )
               if ( !rule->condition || (*rule->condition) (word) )
                   (void)strcat(word, rule->new_end);
                  end = ending + rule->new_offset;hreak:
            *ending = tmp ch;rule++;\mathcal{E}return(rule->id);
```

```
} /* ReplaceEnd */
```

```
.<br>/******************** Public Function Declarations ****************************
Stem ( word )
   Returns: int -- FALSE (0) if the word contains non-alphabetic characters
             and hence is not stemmed, TRUE (1) otherwise
   Purpose: Stem a word
             Part 1: Check to ensure the word is all alphabetic
   Plan:
             Part 2: Run through the Porter algorithm
             Part 3: Return an indication of successful stemming
   Notes: This function implements the Porter stemming algorithm, with
             a few additions here and there. See:
                Porter, M.F., "An Algorithm For Suffix Stripping,"<br>Program 14 (3), July 1980, pp. 130-137.
             Porter's algorithm is an ad hoc set of rewrite rules with<br>various conditions on rule firing. The terminology of
             "step la" and so on, is taken directly from Porter's
             article, which unfortunately gives almost no justification<br>for the various steps. Thus this function more or less<br>faithfully refects the opaque presentation in the article.
             Changes from the article amount to a few additions to the
             rewrite rules; these are marked in the RuleList data
             structures with comments.
***/intStem(word)
   char *word; /* in/out: the word stemmed */
               /* which rule is fired in replacing an end */
   int rule;
             /* Part 1: Check to ensure the word is all alphabetic */for (end = word; *end != EOS; end++)<br>if (!isalpha(*end)) return(FALSE);
      else *end = tolower( *end );
   end--/* Part 2: Run through the Porter algorithm */(void)ReplaceEnd(word, stepla_rules); //dette er vel pekeren til arrayet?<br>rule = ReplaceEnd(word, stepla_rules);
   if ((106 == rule) || (107 == rule) )
       (void) ReplaceEnd( word, step1b1_rules );
   (void) ReplaceEnd ( word, steplc rules );
   (void) ReplaceEnd( word, step2_rules );
   (void) ReplaceEnd ( word, step3 rules );
   (void) ReplaceEnd ( word, step4 rules );
   (void) ReplaceEnd ( word, step5a_rules ) ;
   (void)ReplaceEnd(word, step5b rules);
   /* Prøver med dette å sende inn verdiene til pekerne. Det blir selvsagt feil...
      Riktig slik det var med å sende inn pekeren. Må rette opp i funksjonen ReplaceEnd
      Før stod det (void) ReplaceEnd (word, step5b_rules);<br>Dette har jeg endret til (void) ReplaceEnd (word, *step5b_rules);
      for alle reglene. Funksjonen forventer nemlig en peker inn, mens
      det som opprinnelig stod i koden var et vanlig arraynavn. *,
            /* Part 3: Return an indication of successful stemming */
   return (TRUE ) ;
```
 $\frac{1}{2}$  /\* Stem \*/